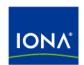

# Artix™

WSDL Extension Reference

Version 4.0, March 2006

IONA Technologies PLC and/or its subsidiaries may have patents, patent applications, trademarks, copyrights, or other intellectual property rights covering subject matter in this publication. Except as expressly provided in any written license agreement from IONA Technologies PLC, the furnishing of this publication does not give you any license to these patents, trademarks, copyrights, or other intellectual property. Any rights not expressly granted herein are reserved.

IONA, IONA Technologies, the IONA logo, Orbix, Orbix Mainframe, Orbix Connect, Artix, Artix Mainframe, Artix Mainframe Developer, Mobile Orchestrator, Orbix/E, Orbacus, Enterprise Integrator, Adaptive Runtime Technology, and Making Software Work Together are trademarks or registered trademarks of IONA Technologies PLC and/or its subsidiaries.

Java and J2EE are trademarks or registered trademarks of Sun Microsystems, Inc. in the United States and other countries. CORBA is a trademark or registered trademark of the Object Management Group, Inc. in the United States and other countries. All other trademarks that appear herein are the property of their respective owners.

While the information in this publication is believed to be accurate, IONA Technologies PLC makes no warranty of any kind to this material including, but not limited to, the implied warranties of merchantability and fitness for a particular purpose. IONA shall not be liable for errors contained herein, or for incidental or consequential damages in connection with the furnishing, performance or use of this material.

#### COPYRIGHT NOTICE

No part of this publication may be reproduced, stored in a retrieval system or transmitted, in any form or by any means, photocopying, recording or otherwise, without prior written consent of IONA Technologies PLC. No third-party intellectual property right liability is assumed with respect to the use of the information contained herein. IONA Technologies PLC assumes no responsibility for errors or omissions contained in this publication. This publication and features described herein are subject to change without notice.

Copyright © 1999-2006 IONA Technologies PLC. All rights reserved.

All products or services mentioned in this publication are covered by the trademarks, service marks, or product names as designated by the companies that market those products.

Updated: 24-Apr-2006

# Contents

| What is Covered in this Book Who Should Read this Book How to Use this Book The Artix Library Getting the Latest Version Searching the Artix Library Artix Online Help Artix Glossary Additional Resources Document Conventions | ix<br>ix<br>ix<br>ix<br>xii<br>xii<br>xiii |
|----------------------------------------------------------------------------------------------------|--------------------------------------------|
| Part I Bindings                                                                                                    |                                            |
| SOAP Binding                                                                                                    | 3                                          |
| SOAP Extensions                                                                                                    | 4                                          |
| soap:binding                                                                                                    | 4                                          |
| soap:operation<br>soap:body                                                                                                    | 5<br>6                                     |
| soap:body<br>soap:header                                                                                                    | 8                                          |
| soap:fault                                                                                                    | 9                                          |
| MIME Extensions                                                                                                    | 10                                         |
| Namespace                                                                                                    | 10                                         |
| mime:multipartRelated                                                                                                    | 10                                         |
| mime:part                                                                                                    | 10                                         |
| mime:content                                                                                                    | 11                                         |
| CORBA Binding and Type Map                                                                                                    | 13                                         |
| CORBA Binding Extension Elements                                                                                                    | 14                                         |
| Namespace                                                                                                    | 14                                         |
| Primitive Type Mapping                                                                                                    | 14                                         |
| corba:binding                                                                                                    | 16                                         |

#### CONTENTS

|        | corba:operation                   | 16 |
|--------|-----------------------------------|----|
|        | corba:param                       | 17 |
|        | corba:return                      | 17 |
|        | corba:raises                      | 18 |
|        | CORBA Type Map Extension Elements | 19 |
|        | corba:typeMapping                 | 19 |
|        | corba:struct                      | 20 |
|        | corba:member                      | 20 |
|        | corba:enum                        | 21 |
|        | corba:enumerator                  | 22 |
|        | corba:fixed                       | 22 |
|        | corba:union                       | 24 |
|        | corba:unionbranch                 | 24 |
|        | corba:case                        | 25 |
|        | corba:alias                       | 26 |
|        | corba:array                       | 27 |
|        | corba:sequence                    | 28 |
|        | corba:exception                   | 29 |
|        | corba:anonsequence                | 30 |
|        | corba:anonstring                  | 32 |
|        | corba:object                      | 33 |
| Tuxed  | do FML Binding                    | 39 |
|        | Namespace                         | 39 |
|        | FML\XMLSchema Support             | 39 |
|        | tuxedo:binding                    | 40 |
|        | tuxedo:fieldTable                 | 40 |
|        | tuxedo:field                      | 41 |
|        | tuxedo:operation                  | 41 |
| Fixed  | Binding                           | 43 |
| . ixou | Namespace                         | 43 |
|        | fixed:binding                     | 43 |
|        | fixed:operation                   | 44 |
|        | fixed:body                        | 44 |
|        | fixed:field                       | 45 |
|        | fixed:enumeration                 | 48 |
|        | fixed:choice                      | 49 |
|        |                                   |    |

|                   | fixed:case<br>fixed:sequence                                                                                                    | 50<br>52                                                 |
|-------------------|----------------------------------------------------------------------------------------------------|----------------------------------------------------------|
| Tagged B          | inding Namespace tagged:binding tagged:operation tagged:body tagged:field tagged:enumeration tagged:sequence tagged:choice tagged:case                       | 55<br>55<br>55<br>57<br>57<br>58<br>58<br>59<br>61<br>62 |
| TibrvMsg          | Binding  Namespace TIBRVMSG to XMLSchema Type Mapping tibrv:binding tibrv:operation tibrv:input tibrv:output tibrv:array tibrv:msg tibrv:field tibrv:context | 65<br>65<br>67<br>68<br>68<br>70<br>71<br>74<br>75       |
| XML Bind          | Namespace xformat:binding xformat:body                                                                                                    | <b>79</b> 79 79 80                                       |
| Part II           | Ports                                                                                                    |                                                          |
| HTTP Poi<br>Stand | rt<br>dard WSDL Elements<br>http:address                                                                                                    | <b>83</b><br><b>84</b><br>84                             |

| soap:address             | 84  |
|--------------------------|-----|
| Artix Extension Elements | 85  |
| Namespace                | 85  |
| http-conf:client         | 85  |
| http-conf:server         | 88  |
| Attribute Details        | 91  |
| AuthorizationType        | 91  |
| Authorization            | 91  |
| Accept                   | 91  |
| AcceptLanguage           | 92  |
| AcceptEncoding           | 93  |
| ContentType              | 93  |
| ContentEncoding          | 94  |
| Host                     | 94  |
| Connection               | 95  |
| CacheControl             | 95  |
| BrowserType              | 98  |
| Referer                  | 98  |
| ProxyServer              | 99  |
| ProxyAuthorizationType   | 99  |
| ProxyAuthorization       | 99  |
| UseSecureSockets         | 100 |
| RedirectURL              | 100 |
| ServerCertificateChain   | 100 |
| CORBA Port               | 101 |
| Namespace                | 101 |
| corba:address            | 101 |
| corba:policy             | 102 |
| IIOP Tunnel Port         | 103 |
| Namespace                | 103 |
| iiop:address             | 103 |
| iiop:payload             | 104 |
| iiop:policy              | 104 |
| WebSphere MQ Port        | 107 |
| Artix Extension Elements | 108 |

| Namespace                | 108 |
|--------------------------|-----|
| mq:client                | 108 |
| mq:server                | 110 |
| Attribute Details        | 113 |
| Server_Client            | 113 |
| AliasQueueName           | 114 |
| UsageStyle               | 116 |
| CorrelationStyle         | 116 |
| AccessMode               | 117 |
| MessagePriority          | 118 |
| Delivery                 | 119 |
| Transactional            | 119 |
| ReportOption             | 120 |
| Format                   | 122 |
| JMS Port                 | 125 |
| Namespace                | 125 |
| jms:address              | 125 |
| jms:JMSNamingProperty    | 126 |
| jms:client               | 127 |
| jms:server               | 127 |
| Tuxedo Port              | 129 |
| Namespace                | 129 |
| tuxedo:server            | 129 |
| tuxedo:service           | 129 |
| tuxedo:input             | 130 |
| Tibco/Rendezvous Port    | 131 |
| Artix Extension Elements | 132 |
| Namespace                | 132 |
| tibrv:port               | 132 |
| Attribute Details        | 136 |
| bindingType              | 136 |
| callbackLevel            | 136 |
| responseDispatchTimeout  | 137 |
| transportService         | 137 |
| transportNetwork         | 137 |

|           | cmTransportServerName<br>cmQueueTransportServerName                                                                                                    | 137<br>137                                                  |
|-----------|----------------------------------------------------------------------------------------------------|-------------------------------------------------------------|
| File Tran | Namespace ftp:port ftp:properties ftp:property                                                                                                    | 139<br>139<br>139<br>140<br>140                             |
| Part II   | II Other Extensions                                                                                                    |                                                             |
| Routing   | Namespace routing:expression routing:route routing:source routing:query routing:destination routing:transportAttribute routing:equals routing:greater routing:less routing:startswith routing:endswith routing:contains routing:empty routing:nonempty Transport Attribute Context Names | 145 145 145 146 146 147 147 148 149 150 151 151 152 152 153 |
| Security  | Namespace<br>bus-security:security                                                                                                    | <b>155</b><br>155<br>155                                    |
| Codeset   | Conversion Namespace i18n-context:client                                                                                                    | <b>159</b><br>159<br>159                                    |

|       |                     | CONTENTS |
|-------|---------------------|----------|
|       | i18n-context:server | 160      |
| Index |                     | 161      |

# **Preface**

#### What is Covered in this Book

This book is a reference to all of the Artix specific WSDL extensions used in Artix contracts.

#### Who Should Read this Book

This book is intended for Artix users who are familiar with Artix concepts including:

- WSDL
- XMLSchema
- Artix interface design

In addition, this book assumes that the reader is familiar with the transports and middleware implementations with which they are working.

#### How to Use this Book

This book contains the following parts:

- "Bindings"—contains descriptions for all the WSDL extensions used to define the payload formats supported by Artix.
- "Ports"—contains descriptions for all the WSDL extensions used to define the transports supported by Artix.
- "Other Extensions"—contains descriptions for the WSDL extensions used by Artix to support features like routing.

# The Artix Library

The Artix documentation library is organized in the following sections:

- Getting Started
- Designing and Developing Artix Solutions

- Configuring and Deploying Artix Solutions
- Using Artix Services
- Integrating Artix Solutions
- Integrating with Enterprise Management Systems
- Reference Documentation

#### **Getting Started**

The books in this section provide you with a background for working with Artix. They describe many of the concepts and technologies used by Artix. They include:

- Release Notes contains release-specific information about Artix.
- Installation Guide describes the prerequisites for installing Artix and the procedures for installing Artix on supported systems.
- Getting Started with Artix describes basic Artix and WSDL concepts.
- Using Artix Designer describes how to use Artix Designer to build Artix solutions.
- Artix Technical Use Cases provides a number of step-by-step examples
  of building common Artix solutions.

#### **Designing and Developing Artix Solutions**

The books in this section go into greater depth about using Artix to solve real-world problems. They describe how Artix uses WSDL to define services, and how to use the Artix APIs to build new services. They include:

- Building Service-Oriented Architectures with Artix provides an overview of service-oriented architectures and describes how they can be implemented using Artix.
- Understanding Artix Contracts describes the components of an Artix contract. Special attention is paid to the WSDL extensions used to define Artix-specific payload formats and transports.
- Developing Artix Applications in C++ discusses the technical aspects of programming applications using the C++ API.
- Developing Advanced Artix Plug-ins in C++ discusses the technical aspects of implementing advanced plug-ins (for example, interceptors) using the C++ API.
- Developing Artix Applications in Java discusses the technical aspects of programming applications using the Java API.

#### **Configuring and Deploying Artix Solutions**

This section includes:

 Configuring and Deploying Artix Solutions discusses how to configure and deploy Artix-enabled systems, and provides examples of typical use cases.

#### **Using Artix Services**

The books in this section describe how to use the services provided with Artix:

- Artix Locator Guide discusses how to use the Artix locator.
- Artix Session Manager Guide discusses how to use the Artix session manager.
- Artix Transactions Guide, C++ explains how to enable Artix C++ applications to participate in transacted operations.
- Artix Transactions Guide, Java explains how to enable Artix Java applications to participate in transacted operations.
- Artix Security Guide explains how to use the security features of Artix.

#### **Integrating Artix Solutions**

The books in this section describe how to use Artix as a bridge between other middleware technologies and service-oriented middleware technologies.

- Artix for CORBA provides information on using Artix in a CORBA environment.
- Artix for J2EE provides information on using Artix to integrate with J2EE applications.

For details on integrating with Microsoft's .NET technology, see the documentation for Artix Connect.

#### **Integrating with Enterprise Management Systems**

The books in this section describe how to integrate Artix solutions with a range of enterprise management systems. They include:

- IBM Tivoli Integration Guide explains how to integrate Artix with IBM Tivoli.
- BMC Patrol Integration Guide explains how to integrate Artix with BMC Patrol.

 CA WSDM Integration Guide explains how to integrate Artix with CA's WSDM product.

#### Reference Documentation

These books provide detailed reference information about specific Artix APIs, WSDL extensions, configuration variables, command-line tools, and terminology. The reference documentation includes:

- Artix Command Line Reference
- Artix Configuration Reference
- Artix WSDL Extension Reference
- Artix Java API Reference
- Artix C++ API Reference
- Artix .NFT API Reference
- Artix Glossary

## **Getting the Latest Version**

The latest updates to the Artix documentation can be found at http://www.iona.com/support/docs.

Compare the version dates on the web page for your product version with the date printed on the copyright page of the PDF edition of the book you are reading.

# **Searching the Artix Library**

You can search the online documentation by using the **Search** box at the top right of the documentation home page:

http://www.iona.com/support/docs

To search a particular library version, browse to the required index page, and use the **Search** box at the top right, for example:

http://www.iona.com/support/docs/artix/4.0/index.xml

You can also search within a particular book. To search within a HTML version of a book, use the **Search** box at the top left of the page. To search within a PDF version of a book, in Adobe Acrobat, select **Edit** | **Find**, and enter your search text.

# **Artix Online Help**

Artix Designer and the Artix Management Console include comprehensive online help, providing:

- Step-by-step instructions on how to perform important tasks
- A full search feature
- Context-sensitive help for each screen

There are two ways that you can access the online help:

- Select Help | Help Contents from the menu bar. Sections on Artix
  Designer and the Artix Management Console appear in the contents
  panel of the Eclipse help browser.
- Press **F1** for context-sensitive help.

In addition, there are a number of cheat sheets that guide you through the most important functionality in Artix Designer. To access these, select **Help|Cheat Sheets**.

# **Artix Glossary**

The Artix Glossary provides quick definitions and is a comprehensive reference for Artix terms. All terms are defined in the context of the development and deployment of Web services using Artix.

#### Additional Resources

The IONA Knowledge Base contains helpful articles written by IONA experts about Artix and other products.

The IONA Update Center contains the latest releases and patches for IONA products.

If you need help with this or any other IONA product, go to IONA Online Support.

Comments, corrections, and suggestions on IONA documentation can be sent to docs-support@iona.com .

#### **Document Conventions**

This book uses the following typographical and keying conventions

#### Typographical conventions

This book uses the following typographical conventions:

Fixed width Fixed width (courier font) in normal text represents

portions of code and literal names of items such as classes, functions, variables, and data structures. For example, text might refer to the CORBA::Object class.

Constant width paragraphs represent code examples or information a system displays on the screen. For

example:

#include <stdio.h>

Fixed width italic Fixed width italic words or characters in code and

commands represent variable values you must supply, such as arguments to commands or path names for your particular system. For example:

% cd /users/YourUserName

Italic Italic words in normal text represent emphasis and

new terms.

**Bold** Bold words in normal text represent graphical user

interface components such as menu commands and dialog boxes (for example, the **User Preferences** 

dialog.)

# **Keying conventions**

This book uses the following keying conventions:

| A percent sign represents the UNIX command she prompt for a command that does not require root privileges.  # A number sign represents the UNIX command she prompt for a command that requires root privileges  The notation > represents the DOS or Windows command prompt.  Horizontal or vertical ellipses in format and syntax descriptions indicate that material has been eliminated to simplify a discussion.  Brackets enclose optional items in format and syndescriptions.  Brackets enclose a list from which you must choose |
|----------------------------------------------------------------------------------------------------|
| prompt for a command that requires root privilege  The notation > represents the DOS or Windows command prompt.  Horizontal or vertical ellipses in format and syntax descriptions indicate that material has been eliminated to simplify a discussion.  Brackets enclose optional items in format and syndescriptions.                                                                                                    |
| command prompt.  Horizontal or vertical ellipses in format and syntax descriptions indicate that material has been eliminated to simplify a discussion.  Brackets enclose optional items in format and syndescriptions.                                                                                                    |
| descriptions indicate that material has been eliminated to simplify a discussion.  Brackets enclose optional items in format and syr descriptions.                                                                                                    |
| descriptions.                                                                                                    |
| {} Braces enclose a list from which you must choose                                                                                                    |
| item in format and syntax descriptions.                                                                                                    |
| In format and syntax descriptions, a vertical bar separates items in a list of choices enclosed in {} (braces).                                                                                                    |
| In graphical user interface descriptions, a vertical separates menu commands (for example, select File   Open).                                                                                                    |

# Part I

# Bindings

In this part

This part contains the following chapters:

| SOAP Binding               | page 3  |
|----------------------------|---------|
| CORBA Binding and Type Map | page 13 |
| Tuxedo FML Binding         | page 39 |
| Fixed Binding              | page 43 |
| Tagged Binding             | page 55 |
| TibrvMsg Binding           | page 65 |
| XML Binding                | page 79 |

# **SOAP** Binding

This chapter describes the attributes that are used to define a SOAP message binding in an Artix contract.

In this chapter

This chapter discusses the following topics:

| SOAP Extensions | page 4  |
|-----------------|---------|
| MIME Extensions | page 10 |

# **SOAP Extensions**

## soap:binding

**Synopsis** 

Description

**Attributes** 

```
<soap:binding style="..." transport="..." />
```

The soap:binding element specifies that the payload format to use is a SOAP message. It is a child of the WSDL binding element.

The following attributes are defined within the soap:binding element.

- style
- transport

#### style

The value of the style attribute within the soap:binding element acts as the default for the style attribute within each soap:operation element. It indicates whether request/response operations within this binding are RPC-based (that is, messages contain parameters and return values) or document-based (that is, messages contain one or more documents).

Valid values are rpc and document. The specified value determines how the SOAP Body element within a SOAP message is structured.

If rpc is specified, each message part within the SOAP  $protect{Body}$  element is a parameter or return value and will appear inside a wrapper element within the SOAP  $protect{Body}$  element. The name of the wrapper element must match the operation name. The namespace of the wrapper element is based on the value of the  $protect{Body}$  namespace attribute. The message parts within the wrapper element correspond to operation parameters and must appear in the same order as the parameters in the operation. Each part name must match the parameter name to which it corresponds.

For example, the SOAP Body element of a SOAP request message is as follows if the style is RPC-based:

If document is specified, message parts within the SOAP Body element appear directly under the SOAP Body element as body entries and do not appear inside a wrapper element that corresponds to an operation. For example, the SOAP Body element of a SOAP request message is as follows if the style is document-based:

#### transport

The  ${\tt transport}$  attribute defaults to the URL that corresponds to the HTTP binding in the W3C SOAP specification

(http://schemas.xmlsoap.org/soap/http). If you want to use another transport (for example, SMTP), modify this value as appropriate for the transport you want to use.

# soap:operation

**Synopsis** 

Description

**Attributes** 

```
<soap:operation style="..." soapAction="..." />
```

The soap: operation element is a child of the WSDL operation element. A soap: operation element is used to encompass information for an operation as a whole, in terms of input criteria, output criteria, and fault information.

The following attributes are defined within a soap:operation element:

- style
- soapAction

#### style

This indicates whether the relevant operation is RPC-based (that is, messages contain parameters and return values) or document-based (that is, messages contain one or more documents).

Valid values are rpc and document. The default value for soap:operation style is based on the value specified for the soap:binding style attribute.

See "style" on page 4 for more details of the style attribute.

#### soapAction

This specifies the value of the SOAPAction HTTP header field for the relevant operation. The value must take the form of the absolute URI that is to be used to specify the intent of the SOAP message.

**Note:** This attribute is mandatory only if you want to use SOAP over HTTP. Leave it blank if you want to use SOAP over any other transport.

# soap:body

Synopsis

Description

Attributes

```
<soap:body use="..." encodingStyle="..." namespace="..."
parts="..." />
```

The soap:body element in a binding is a child of the input, output, and fault child elements of the WSDL operation element. A <soap:body> element is used to provide information on how message parts are to be appear inside the body of a SOAP message. As explained in "soap:operation" on page 5, the structure of the SOAP Body element within a SOAP message is dependent on the setting of the soap:operation style attribute.

The following attributes are defined within a soap:body element:

- use
- encodingStyle
- namespace
- parts

#### use

This mandatory attribute indicates how message parts are used to denote data types. Each message part relates to a particular data type that in turn might relate to an abstract type definition or a concrete schema definition.

An abstract type definition is a type that is defined in some remote encoding schema whose location is referenced in the WSDL contract via an encodingstyle attribute. In this case, types are serialized based on the set of rules defined by the specified encoding style.

A concrete schema definition relates to types that are defined in the WSDL contract itself, within a schema element within the types component of the contract.

The following are valid values for the use attribute:

encoded

#### literal

If encoded is specified, the type attribute that is specified for each message part (within the message component of the WSDL contract) is used to reference an abstract type defined in some remote encoding schema. In this case, a concrete SOAP message is produced by applying encoding rules to the abstract types. The encoding rules are based on the encoding style identified in the soap:body encodingstyle attribute. The encoding takes as input the name and type attribute for each message part (defined in the message component of the WSDL contract). If the encoding style allows variation in the message format for a given set of abstract types, the receiver of the message must ensure they can understand all the format variations.

If literal is specified, either the element or type attribute that is specified for each message part (within the message component of the WSDL contract) is used to reference a concrete schema definition (defined within the types component of the WSDL contract). If the element attribute is used to reference a concrete schema definition, the referenced element in the SOAP message appears directly under the SOAP Body element (if the operation style is document-based) or under a part accessor element that has the same name as the message part (if the operation style is RPC-based). If the type attribute is used to reference a concrete schema definition, the referenced type in the SOAP message becomes the schema type of the SOAP Body element (if the operation style is documented-based) or of the part accessor element (if the operation style is document-based).

#### encodingStyle

This attribute is used when the soap:body use attribute is set to encoded. It specifies a list of URIs (each separated by a space) that represent encoding styles that are to be used within the SOAP message. The URIs should be listed in order, from the most restrictive encoding to the least restrictive.

This attribute can also be used when the <code>soap:body</code> use attribute is set to <code>literal</code>, to indicate that a particular encoding was used to derive the concrete format, but that only the specified variation is supported. In this case, the sender of the SOAP message must conform exactly to the specified schema.

#### namespace

If the soap:operation style attribute is set to rpc, each message part within the SOAP Body element of a SOAP message is a parameter or return value and will appear inside a wrapper element within the SOAP Body

element. The name of the wrapper element must match the operation name. The namespace of the wrapper element is based on the value of the soap:body namespace attribute.

#### parts

This attribute is a space separated list of parts from the parent <code>input</code>, <code>output</code>, or <code>fault</code> element. When parts is set, only the specified parts of the message are included in the SOAP <code>Body</code> element. The unlisted parts are not transmitted unless they are placed into the SOAP header.

# soap:header

**Synopsis** 

Description

**Attributes** 

<soap:header message="..." part="..." use="..." encodingStyle="..."
namespace="..."/>

The soap:header element in a binding is an optional child of the input, output, and fault elements of the WSDL operation element. A soap:header element defines the information that is placed in a SOAP header element. You can define any number of soap:header elements for an operation. As explained in "soap:operation" on page 5, the structure of the SOAP header within a SOAP message is dependent on the setting of the soap:operation element's style attribute.

The soap:header element has the following attributes.

message Specifies the qualified name of the message from which

the contents of the SOAP header is taken.

part Specifies the name of the message part that is placed

into the SOAP header.

use Used in the same way as the use attribute within the

soap:body element. See "use" on page 6 for more

details.

within the soap:body element. See "encodingStyle" on

page 7 for more details.

namespace

If the soap:operation style attribute is set to rpc, each message part within the SOAP header of a SOAP message is a parameter or return value and will appear inside a wrapper element within the SOAP header. The name of the wrapper element must match the operation name. The namespace of the wrapper element is based on the value of the soap:header namespace attribute.

# soap:fault

**Synopsis** 

Description

<soap:fault name="..." use="..." encodingStyle="..." />

The soap:fault element is a child of the WSDL fault element within an operation component. Only one soap:fault element is defined for a particular operation. The operation must be a request-response or solicit-response type of operation, with both input and output elements. The soap:fault element is used to transmit error and status information within a SOAP response message.

**Note:** A fault message must consist of only a single message part. Also, it is assumed that the soap:operation element's style attribute is set to document, because faults do not contain parameters.

**Attributes** 

The soap: fault element has the following attributes:

name Specifies the name of the fault. This relates back to the

name attribute for the fault element specified for the corresponding operation within the portType component

of the WSDL contract.

use This attribute is used in the same way as the use

attribute within the soap:body element. See "use" on

page 6 for more details.

encodingStyle This attribute is used in the same way as the

encodingstyle attribute within the soap:body element.

See "encodingStyle" on page 7 for more details.

# **MIME Extensions**

# **Namespace**

The WSDL extensions used to define the MIME multipart/related messages are defined in the namespace http://schemas.xmlsoap.org/wsdl/mime/. In the discussion that follows, it is assumed that this namespace is prefixed with mime. The entry in the WSDL defintion element to set this up is shown in Example 1.

Example 1: MIME Namespace Specification in a Contract

xmlns:mime="http://schemas.xmlsoap.org/wsdl/mime/"

## mime:multipartRelated

#### **Synopsis**

#### Description

The mime:multipartRelated element is the child of an input element or an output element that is part of a SOAP binding. It tells Artix that the message body is going to be a multipart message that potentially contains binary data. mime:multipartReleated elements in Artix contain one or more mime:part elements that describe the individual parts of the message.

# mime:part

#### **Synopsis**

#### Description

The mime:part element is the child of a mime:multipartRelated element. It is used to define the parts of a multi-part message. The first mime:part element must contain the soap:body element that would normally appear in a default SOAP binding. The remaining mime:part elements define the attachments that are being sent in the message using a mime:content element.

#### **Attributes**

The mime:part element has a single attribute called name. name is a unique string that is used to identify the part being described.

#### mime:content

Synopsis

<mime:content part="..." type="..." />

Description

The mime:content element is the child of a mime:part element. It defines the binary content being passed as an attachment to a SOAP message.

**Attributes** 

The mime: content element has the following attributes:

part

Specifies the name of the WSDL part element, from the parent message definition, that is used as the content of this part of the MIME multipart message being placed on the wire.

type

Specifies the MIME type of the data in this message part. MIME types are defined as a type and a subtype using the syntax *type/subtype*.

There are a number of predefined MIME types such as image/jpeg and text/plain. The MIME types are maintained by IANA and described in the following:

- Multipurpose Internet Mail Extensions (MIME) Part One: Format of Internet Message Bodies (ftp://ftp.isi.edu/in-notes/rfc2045.txt)
- Multipurpose Internet Mail Extensions (MIME) Part Two: Media Types (ftp://ftp.isi.edu/in-notes/rfc2046.txt).

# CORBA Binding and Type Map

Artix CORBA support uses a combination of a WSDL binding element and a corba:typeMapping element to unambiguously define CORBA Messages.

#### In this chapter

#### This chapter discusses the following topics:

| CORBA Binding Extension Elements  | page 14 |
|-----------------------------------|---------|
| CORBA Type Map Extension Elements | page 19 |

# **CORBA Binding Extension Elements**

# **Namespace**

The WSDL extensions used for the CORBA binding and the CORBA data mappings are defined in the namespace

http://schemas.iona.com/bindings/corba. The Artix designer adds the following namespace declaration to any contract that uses the CORBA binding:

xmlns:corba="http://schemas.iona.com/bindings/corba"

# **Primitive Type Mapping**

Most primitive IDL types are directly mapped to primitive XML Schema types. Table 1 lists the mappings for the supported IDL primitive types.

 Table 1:
 Primitive Type Mapping for CORBA Plug-in

| IDL Type  | XML Schema Type  | CORBA Binding<br>Type | Artix C++ Type    | Artix Java Type                                    |
|-----------|------------------|-----------------------|-------------------|----------------------------------------------------|
| Any       | xsd:anyType      | corba: any            | IT_Bus::AnyHolder | com.iona.webservices<br>.reflect.types.AnyTy<br>pe |
| boolean   | xsd:boolean      | corba:boolean         | IT_Bus::Boolean   | boolean                                            |
| char      | xsd:byte         | corba:char            | IT_Bus::Char      | byte                                               |
| wchar     | xsd:string       | corba:wchar           |                   | java.lang.String                                   |
| double    | xsd:double       | corba:double          | IT_Bus::Double    | double                                             |
| float     | xsd:float        | corba:float           | IT_Bus::Float     | float                                              |
| octet     | xsd:unsignedByte | corba:octet           | IT_Bus::Octet     | short                                              |
| long      | xsd:int          | corba:long            | IT_Bus::Long      | int                                                |
| long long | xsd:long         | corba:longlong        | IT_Bus::LongLong  | long                                               |

| IDL Type           | XML Schema Type           | CORBA Binding<br>Type | Artix C++ Type    | Artix Java Type      |
|--------------------|---------------------------|-----------------------|-------------------|----------------------|
| short              | xsd:short                 | corba:short           | IT_Bus::Short     | short                |
| string             | xsd:string                | corba:string          | IT_Bus::String    | java.lang.String     |
| wstring            | xsd:string                | corba:wstring         |                   | java.lang.String     |
| unsigned short     | xsd:unsignedShort         | corba:ushort          | IT_Bus::UShort    | int                  |
| unsigned long      | xsd:unsignedInt           | corba:ulong           | IT_Bus::ULong     | long                 |
| unsigned long long | xsd:unsignedLong          | corba:ulonglong       | IT_Bus::ULongLong | java.math.BigInteger |
| TimeBase::UtcT     | xsd:dateTime <sup>a</sup> | corba:dateTime        | IT_Bus::DateTime  | java.util.Calendar   |

 Table 1:
 Primitive Type Mapping for CORBA Plug-in

#### Unsupported types

The following CORBA types are not supported:

- long double
- Value types
- Boxed values
- Local interfaces
- Abstract interfaces
- Forward-declared interfaces

#### Unsupported time/date values

The following xsd:dateTime values cannot be mapped to TimeBase::UtcT:

- Values with a local time zone. Local time is treated as a 0 UTC time zone offset.
- Values prior to 15 October 1582.
- Values greater than approximately 30,000 A.D.

The following TimeBase::UtcT values cannot be mapped to xsd:dateTime:

- Values with a non-zero inacclo or inacchi.
- Values with a time zone offset that is not divisible by 30 minutes.
- Values with time zone offsets greater than 14:30 or less than -14:30.
- Values with greater than millisecond accuracy.
- Values with years greater than 9999.

a. The mapping between xsd:dateTime and TimeBase:UtcT is only partial. For the restrictions see "Unsupported time/date values" on page 15

## corba:binding

**Synopsis** 

<corba:binding repositoryID="..." bases=".." />

Description

The corba: binding element indicates that the binding is a CORBA binding.

**Attributes** 

This element has two attributes:

repositoryID

A required attribute whose value is the full type ID of the CORBA interface. The type ID is embedded in an object's

IOR and must conform to the format

IDL:module/interface:1.0.

bases

An optional attribute whose value is the type ID of the interface from which the interface being bound inherits.

**Examples** 

For example, the following IDL:

```
//IDL
interface clash{};
interface bad : clash{};
```

would produce the following corba:binding:

```
<corba:binding repositoryID="IDL:bad:1.0"
    bases="IDL:clash:1.0"/>
```

# corba:operation

**Synopsis** 

Description

The corba:operation element is a child element of the WSDL operation element and describes the parts of the operation's messages. It has one or more of the following children:

- corba:param
- corba:return

#### corba:raises

#### **Attributes**

The corba: operation attribute takes a single attribute, name, which duplicates the name given in operation.

#### corba:param

Synopsis

<corba:param name="..." mode="..." idltype="..." />

Description

The corba:param element is a child of corba:operation. Each part element of the input and output messages specified in the logical operation, except for the part representing the return value of the operation, must have a corresponding corba:param element. The parameter order defined in the binding must match the order specified in the IDL definition of the operation.

**Attributes** 

The corba:param element has the following required attributes:

Specifies the direction of the parameter. The values directly correspond to the IDL directions: in, inout, out. Parameters set to in must be included in the input message of the logical operation. Parameters set to out must be included in the output message of the logical operation. Parameters set to inout must appear in both the input and output messages of the logical operation.

idltype

Specifies the IDL type of the parameter. The type names are prefaced with corba: for primitive IDL types, and corbatm: for complex data types, which are mapped out in the corba:typeMapping portion of the contract. See "CORBA Type Map Extension Elements" on page 19.

name

Specifies the name of the parameter as given in the name attribute of the corresponding part element.

#### corba:return

**Synopsis** 

<corba:return name="..." idltype="..." />

Description

The corba:return element is a child of corba:operation and specifies the return type, if any, of the operation.

**Attributes** The corba: return element has two attributes:

name Specifies the name of the parameter as given in the

logical portion of the contract.

idltype Specifies the IDL type of the parameter. The type names

are prefaced with corba: for primitive IDL types and corbatm: for complex data types which are mapped out in the corba:typeMapping portion of the contract.

corba:raises

**Synopsis** <corba:raises exception="..." />

**Description** The corba:raises element is a child of corba:operation and describes any

exceptions the operation can raise. The exceptions are defined as fault messages in the logical definition of the operation. Each fault message must

have a corresponding corba:raises element.

Attributes The corba: raises element has one required attribute, exception, which

specifies the type of data returned in the exception.

# **CORBA Type Map Extension Elements**

# corba:typeMapping

Synopsis <corba:typeMapping</pre>

targetNamespace="http://schemas.iona.com/bindings/corba/typemap">

. . .

</corba:typeMapping>

Description

Because complex types (such as structures, arrays, and exceptions) require a more involved mapping to resolve type ambiguity, the full mapping for a complex type is described in a corba:typeMapping element at the bottom of an Artix contract. This element contains a type map describing the metadata required to fully describe a complex type as a CORBA data type. This metadata may include the members of a structure, the bounds of an array, or the legal values of an enumeration.

**Attributes** 

The corba:typeMapping element requires a targetNamespace attribute that specifies the namespace for the elements defined by the type map. The default URI is http://schemas.iona.com/bindings/corba/typemap.

**Examples** 

Table 2 shows the mappings from complex IDL types to Artix CORBA types.

**Table 2:** Complex IDL Type Mappings

| IDL Type  | CORBA Binding Type |
|-----------|--------------------|
| struct    | corba:struct       |
| enum      | corba:enum         |
| fixed     | corba:fixed        |
| union     | corba:union        |
| typedef   | corba:alias        |
| array     | corba:array        |
| sequence  | corba: sequence    |
| exception | corba:exception    |

# corba:struct

# **Synopsis**

The corba: struct element is used to represent XMLSchema types that are defined using complexType elements. The elements of the structure are described by a series of corba:member elements.

### **Attributes**

A corba: struct element requires three attributes:

name A unique identifier used to reference the CORBA type in

the binding.

type The logical type the structure is mapping.

repositoryID The fully specified repository ID for the CORBA type.

# corba:member

**Synopsis** 

<corba:member name="..." idlType="..." />

Description

The <code>corba:member</code> element is used to define the parts of the structure represented by the parent element. The elements must be declared in the same order used in the IDL representation of the CORBA type.

**Attributes** 

A corba: member requires two attributes:

name The name of the element

idltype The IDL type of the element. This type can be either a

primitive type or another complex type that is defined in

the type map.

### **Examples**

For example, you may have a structure, personalInfo, similar to the one in Example 2.

# Example 2: personalInfo

```
enum hairColorType {red, brunette, blonde};

struct personalInfo
{
   string name;
   int age;
   hairColorType hairColor;
}
```

It can be represented in the CORBA type map as shown in Example 3.

**Example 3:** CORBA Type Map for personalInfo

The idltype <code>corbatm:hairColorType</code> refers to a complex type that is defined earlier in the CORBA type map.

# corba:enum

### Synopsis

The corba: enum element is used to represent enumerations. The values for the enumeration are described by a series of corba:enumerator elements.

### **Attributes**

A corba: enum element requires three attributes:

name

A unique identifier used to reference the CORBA type in the binding.

type The logical type the structure is mapping.

repositoryID The fully specified repository ID for the CORBA type.

# corba:enumerator

**Description**The corba: enumerator element represents the values of an enumeration. The

values must be listed in the same order used in the IDL that defines the CORBA

enumeration.

Attributes A corba: enumerator element takes one attribute, value.

Examples For example, the enumeration defined in Example 2 on page 21,

hairColorType, can be represented in the CORBA type map as shown in

Example 4:

**Example 4:** CORBA Type Map for hairColorType

# corba:fixed

Synopsis <corba:fixed name="..." repositoryID="..." type="..." digits="..."
scale="..." />

beare- ... //

Description

Fixed point data types are a special case in the Artix contract mapping. A

CORBA fixed type is represented in the logical portion of the contract as the

XML Schema primitive type xsd:decimal. However, because a CORBA fixed
type requires additional information to be fully mapped to a physical CORBA
data type, it must also be described in the CORBA type map section of an

Artix contract using a corba: fixed element.

### **Attributes**

A corba: fixed element requires five attributes:

name A unique identifier used to reference the CORBA type in

the binding.

 ${\tt repositoryID} \qquad {\tt The fully specified repository ID for the CORBA type.}$ 

type The logical type the structure is mapping (for CORBA

fixed types, this is always xsd:decimal).

digits The upper limit for the total number of digits allowed.

This corresponds to the first number in the fixed type

definition.

scale The number of digits allowed after the decimal point.

This corresponds to the second number in the fixed type

definition.

# **Examples**

For example, the fixed type defined in Example 5, myFixed, would be

# **Example 5:** myFixed Fixed Type

```
\\IDL typedef fixed<4,2> myFixed;
```

described by a type entry in the logical type description of the contract, as shown in Example 6.

# **Example 6:** Logical description from myFixed

```
<xsd:element name="myFixed" type="xsd:decimal"/>
```

In the CORBA type map portion of the contract, it would be described by an entry similar to Example 7. Notice that the description in the CORBA type map includes the information needed to fully represent the characteristics of this particular fixed data type.

### **Example 7:** CORBA Type Map for myFixed

# corba:union

**Synopsis** 

```
<corba:union name="..." type="..." discriminator="..."
    repositoryID="...">
    <corba:unionbranch ... />
    ...
</corba:union>
```

Description

The corba:union element is used to resolve the relationship between a union's discriminator and its members. A corba:union element is required for every CORBA union defined in an IDL contract. The members of the union are described using a series of nested corba:unionbranch elements.

**Attributes** 

A corba:union element has four mandatory attributes:

name A unique identifier used to reference the CORBA type in

the binding.

type The logical type the structure is mapping.

discriminator The IDL type used as the discriminator for the union. repositoryID The fully specified repository ID for the CORBA type.

# corba:unionbranch

**Synopsis** 

Description

The corba:unionbranch element defines the members of a union. Each corba:unionbranch except for one describing the union's default member will have at least one corba:case element as a child.

**Attributes** 

A corba: unionbranch element has two required attributes and one optional attribute.

name A unique identifier used to reference the union member.

idltype The IDL type of the union member. This type can be

either a primitive type or another complex type that is

defined in the type map.

default.

The optional attribute specifying if this member is the default case for the union. To specify that the value is the default set this attribute to true.

# corba:case

Synopsis

<corba:case label="..." />

Description

The corba: case element defines the explicit relationship between the discriminator's value and the associated union member.

**Attributes** 

The corba: case element's only attribute, label, specifies the value used to select the union member described by the corba:unionbranch.

**Examples** 

For example consider the union, myUnion, shown in Example 8:

# Example 8: myUnion IDL

```
//IDL
union myUnion switch (short)
{
  case 0:
    string case0;
  case 1:
   case 2:
    float case12;
  default:
    long caseDef;
};
```

For example myunion, Example 8, would be described with a CORBA type map entry similar to that shown in Example 9.

# **Example 9:** myUnion CORBA type map

# **Example 9:** myUnion CORBA type map

# corba:alias

Synopsis <corba:alias name="..." type="..." repositoryID="..." />

Description The corba: alias element is used to represent a typedef statement in an IDL

contract.

Attributes The corba:alias element has three attributes:

name The value of the name attribute from the XMLSchema

simpleType element representing the renamed type.

type The XMLSchema type for the base type.

repositoryID The fully specified repository ID for the CORBA type.

**Examples** For example, the definition of myLong in Example 10, can be described as

Example 10: myLong IDL

```
//IDL typedef long myLong;
```

shown in Example 11:

Example 11: myLong WSDL

```
<?xml version="1.0" encoding="UTF-8"?>
<definitions name="typedef.idl" ...>
```

# Example 11: myLong WSDL

# corba:array

Synopsis <corba:array name="..." repositoryID="..." type="..."</pre>

elemtype="..." bound="..." />

**Description** In the CORBA type map, arrays are described using a corba: array element.

Attributes A corba: array has the following required attributes:

name A unique identifier used to reference the CORBA type in

the binding.

repositoryID The fully specified repository ID for the CORBA type.

type The logical type the structure is mapping.

elemtype The IDL type of the array's element. This type can be

either a primitive type or another complex type that is

defined within the type map.

bound The size of the array.

Examples For example, consider an array, myArray, as defined in Example 12.

# Example 12: myArray IDL

```
//IDL typedef long myArray[10];
```

The array myArray will have a CORBA type map description similar to the one shown in Example 13.

# Example 13: myArray CORBA type map

```
<corba:typeMapping targetNamespace="http://schemas.iona.com/bindings/corba/typemap">
        <corba:array name="myArray" repositoryID="IDL:myArray:1.0" type="xsd1:myArray"
        elemtype="corba:long" bound="10"/>
        </corba:typeMapping>
```

# corba:sequence

Synopsis <corba:sequence name="..." repositoryID="..." elemtype="..."</pre>

bound="..." />

**Description** The corba: sequence element represents an IDL sequence.

Attributes A corba: sequence has five required attributes.

name A unique identifier used to reference the CORBA type in

the binding.

repositoryID The fully specified repository ID for the CORBA type.

type The logical type the structure is mapping.

elemtype The IDL type of the sequence's elements. This type can

be either a primitive type or another complex type that is

defined within the type map.

bound The size of the sequence.

Examples For example, consider the two sequences defined in Example 14, longSeq

and charSeq.

# Example 14: IDL Sequences

```
\\ IDL
typedef sequence<long> longSeq;
typedef sequence<char, 10> charSeq;
```

The sequences described in Example 14 has a CORBA type map description similar to that shown in Example 15.

# Example 15: CORBA type map for Sequences

# corba:exception

# **Synopsis**

# Description

The corba: exception element is a child of a corba:typeMapping element. It describes an exception in the CORBA type map. The pieces of data returned with the exception are described by a series of corba:member elements. The elements must be declared in the same order as in the IDL representation of the exception.

### **Attributes**

A corba: exception element has the following required attributes:

name A unique identifier used to reference the CORBA type in

the binding.

type The logical type the structure is mapping.

repositoryID The fully specified repository ID for the CORBA type.

### Examples

For example, consider the exception idNotFound defined in Example 16.

# **Example 16:** *idNotFound Exception*

```
\\IDL
exception idNotFound
{
    short id;
};
```

In the CORBA type map portion of the contract, idNotFound is described by an entry similar to that shown in Example 17:

# Example 17: CORBA Type Map for idNotFound

# corba:anonsequence

**Description** The corba: anonsequence element is used when representing recursive types.

Because XMLSchema recursion requires the use of two defined types and IDL recursion does not, the CORBA type map uses the <code>corba:anonsequence</code> element as a means of bridging the gap. When Artix generates IDL from a contract, it will not generate new IDL types for XMLSchema types that are

used in a corba: anonsequence element.

Attributes The corba: anonsequence element has four required attributes:

name A unique identifier used to reference the CORBA type in the

binding.

bound The size of the sequence.

elemtype The name of the CORBA type map element that defines the

contents of the sequence.

type The logical type the element represents.

### 30

# **Examples**

Example 18 shows a recursive XMLSchema type, allaboutMe, defined using a named type.

# **Example 18:** Recursive XML Schema Type

Example 19 shows the how Artix maps the recursive type into the CORBA type map of an Artix contract.

# Example 19: Recursive CORBA Typemap

While the XML in the CORBA typemap does not explicitly retain the recursive nature of recursive XMLSchema types, the IDL generated from the typemap restores the recursion in the IDL type. The IDL generated from the type map in <a href="Example 19">Example 19</a> defines allaboutMe using recursion. <a href="Example 20">Example 20</a> shows the generated IDL.

# Example 20: IDL for a Recursive Data Type

```
\\IDL
struct allAboutMe
{
  long shoeSize;
  boolean mated;
  sequence<allAboutMe> conversation;
};
```

# corba:anonstring

**Synopsis** 

<corba:anonstring name="..." bound="..." type="..." />

Description

The corba: anonstring element is used to represent instances of anonymous XMLSchema simple types that are derived from xsd:string. As with corba: anonsequence elements, corba: anonstring elements do not result in generated IDL types.

**Attributes** 

 $\verb|corba|: \verb|anonstring| elements| have three attributes.$ 

name A unique identifier used to reference the CORBA type in

the binding.

bound The maximum length of the string.

type The XMLSchema type of the base type. Typically this is

xsd:string.

# **Examples**

The complex type, madAttr, described in Example 21 contains a member, style, that is an instance of an anonymous type derived from xsd:string.

# Example 21: madAttr XML Schema

madAttr would generate the CORBA typemap shown in Example 22. Notice that style is given an IDL type defined by a corba:anonstring element.

# **Example 22:** madAttr CORBA typemap

```
<corba:typeMapping targetNamespace="http://schemas.iona.com/anonCat/corba/typemap/">
  <corba:struct name="madAttr" repositoryID="IDL:madAttr:1.0" type="xsdl:madAttr">
        <corba:member idltype="ns1:styleType" name="style"/>
        <corba:member idltype="corba:char" name="gender"/>
        </corba:struct>
        <corba:anonstring bound="3" name="styleType" type="xsd:string"/>
        </corba:typeMapping>
```

# corba:object

**Description**The corba: object element is used to represent Artix references in the CORBA type map.

Attributes corba:object elements have four attributes:

binding Specifies the binding to which the object refers. If the annotation element is left off the reference declaration in the schema, this attribute will be blank.

| name         | Specifies the name of the CORBA type. If the annotation element is left off the reference declaration in the schema, this attribute will be <code>Object</code> . If the annotation is used and the binding can be found, this attribute will be set to the name of the interface that the binding represents.                                       |
|--------------|----------------------------------------------------------------------------------------------------|
| repositoryID | Specifies the repository ID of the generated IDL type. If the annotation element is left off the reference declaration in the schema, this attribute will be set to IDL:omg.org/CORBA/Object/1.0. If the annotation is used and the binding can be found, this attribute will be set to a properly formed repository ID based on the interface name. |
| type         | Specifies the schema type from which the CORBA type is generated. This attribute is always set to references:Reference.                                                                                                    |

# **Examples**

Example 23 shows an Artix contract fragment that uses Artix references.

# Example 23: Reference Sample

```
<?xml version="1.0" encoding="UTF-8"?>
<definitions name="bankService"</pre>
targetNamespace="http://schemas.myBank.com/bankTypes"
xmlns="http://schemas.xmlsoap.org/wsdl/"
xmlns:tns="http://schemas.myBank.com/bankService"
xmlns:xsd="http://www.w3.org/2001/XMLSchema"
xmlns:xsd1="http://schemas.myBank.com/bankTypes"
xmlns:corba="http://schemas.iona.com/bindings/corba"
xmlns:corbatm="http://schemas.iona.com/typemap/corba/bank.idl"
xmlns:references="http://schemas.iona.com/references">
 <types>
   <schema
    targetNamespace="http://schemas.myBank.com/bankTypes"
    xmlns="http://www.w3.org/2001/XMLSchema"
    xmlns:wsdl="http://schemas.xmlsoap.org/wsdl/">
      <xsd:import schemaLocation="./references.xsd"</pre>
                namespace="http://schemas.iona.com/references"/>
```

# **Example 23:** Reference Sample (Continued)

```
. . .
      <xsd:element name="account" type="references:Reference">
        <xsd:annotation>
          <xsd:appinfo>
          corba:binding=AccountCORBABinding
          </xsd:appinfo>
        </xsd:annotation>
      </xsd:element>
 </schema>
</types>
  <message name="find accountResponse">
   <part name="return" element="xsd1:account"/>
 </message>
 <message name="create_accountResponse">
    <part name="return" element="xsd1:account"/>
  </message>
  <portType name="Account">
    <operation name="account id">
      <input message="tns:account id" name="account id"/>
      <output message="tns:account idResponse"</pre>
              name="account idResponse"/>
    </operation>
    <operation name="balance">
      <input message="tns:balance" name="balance"/>
      <output message="tns:balanceResponse"</pre>
              name="balanceResponse"/>
    </operation>
    <operation name="withdraw">
      <input message="tns:withdraw" name="withdraw"/>
      <output message="tns:withdrawResponse"</pre>
              name="withdrawResponse"/>
      <fault message="tns:InsufficientFundsException"
   name="InsufficientFunds"/>
    </operation>
    <operation name="deposit">
      <input message="tns:deposit" name="deposit"/>
      <output message="tns:depositResponse"</pre>
              name="depositResponse"/>
    </operation>
  </portType>
```

# **Example 23:** Reference Sample (Continued)

```
<portType name="Bank">
    <operation name="find account">
      <input message="tns:find account" name="find account"/>
      <output message="tns:find accountResponse"</pre>
              name="find accountResponse"/>
      <fault message="tns:AccountNotFound"
            name="AccountNotFound"/>
    </operation>
    <operation name="create account">
     <input message="tns:create_account" name="create account"/>
      <output message="tns:create accountResponse"</pre>
              name="create accountResponse"/>
      <fault message="tns:AccountAlreadyExistsException"
            name="AccountAlreadyExists"/>
    </operation>
  </portType>
</definitions>
```

The element named account is a reference to the interface defined by the Account port type and the find\_account operation of Bank returns an element of type account. The annotation element in the definition of account specifies the binding, AccountCORBABinding, of the interface to which the reference refers.

Example 24 shows the generated CORBA typemap resulting from generating both the Account and the Bank interfaces into the same contract.

**Example 24:** CORBA Typemap with References

There are two entries because wsdltocorba was run twice on the same file. The first CORBA object is generated from the first pass of wsdltocorba to generate the CORBA binding for Account. Because wsdltocorba could not find the binding specified in the annotation, it generated a generic Object reference. The second CORBA object, Account, is generated by the second

pass when the binding for Bank was generated. On that pass, wsldtocorba could inspect the binding for the Account interface and generate a type-specific object reference.

Example 25 shows the IDL generated for the Bank interface.

# Example 25: IDL Generated From Artix References

# Tuxedo FML Binding

Artix supports the use of Tuxedo's FML buffers. It uses a set of Artix specific elements placed in the WSDL binding element.

# **Namespace**

The WSDL extensions used for the FML binding are defined in the namespace http://schemas.iona.com/transports/tuxedo. Add the following namespace declaration to any contracts that use an FML binding:

xmlns:tuxedo="http://schemas.iona.com/transports/tuxedo"

# FML\XMLSchema Support

An FML buffer can only contain the data types listed in Table 3.

 Table 3:
 FML Type Support

| XML Schema Type   | FML Type |
|-------------------|----------|
| xsd:short         | short    |
| xsd:unsignedShort | short    |

**Table 3:** FML Type Support

| XML Schema Type  | FML Type |
|------------------|----------|
| xsd:int          | long     |
| xsd:unsignedInt  | long     |
| xsd:float        | float    |
| xsd:double       | double   |
| xsd:string       | string   |
| xsd:base64Binary | string   |
| xsd:hexBinary    | string   |

Due to FML limitations, support for complex types is limited to xsd:sequence and xsd:all.

# tuxedo: binding

Synopsis

<tuxedo:binding />

Description

The tuxedo:binding element informs Artix that the payload being described is an FML buffer. It is a child of the WSDL binding element and has no children.

# tuxedo:fieldTable

**Synopsis** 

```
<tuxedo:fieldTable type="...">
  <tuxedo:field ... />
    ...
</tuxedo:fieldTable>
```

Description

The tuxedo:fieldTable element contains the mappings between the elements defined in the logical section of the contract and their associated FML fieldid.

# **Attributes**

The tuxedo:fieldTable element has one required attribute, type, that specifies if the FML buffer is an FML16 buffer or an FML32 buffer. Table 4 shows the values of the type attribute.

 Table 4:
 Values of tuxedo:fieldTable Element's type Attribute

| Value | Meaning                                        |
|-------|------------------------------------------------|
| FML   | The represented FML buffer is a FML16 buffer.  |
| FML32 | The represented FML buffer is an FML32 buffer. |

# tuxedo:field

Synopsis <tuxedo:field name="..." id="..." />

Description

The tuxedo:field element defines the association between an element in the logical contract and its corresponding entry in the physical FML buffer. Each element in a message, either a message part or an element in a complex type, must have a corresponding tuxedo:field element in the FML binding.

**Attributes** 

The tuxedo:field element takes two attributes:

| name | The value of the ${\tt name}$ attribute from the logical message                                                 |
|------|----------------------------------------------------------------------------------------------------|
|      | element to which this tuxedo:field element                                                                       |
|      | corresponds.                                                                                                    |
| id   | The $\mathtt{fieldId}$ value of the corresponding element in the generated $C++$ header defining the FML buffer. |

# tuxedo:operation

Synopsis <tuxedo:operaiton />

Description

The tuxedo:operation element is a child of the WSDL binding's operation element. It informs Artix that the messages used by the operation are being passed as FML buffers.

# CHAPTER 3 | Tuxedo FML Binding

# Fixed Binding

The Artix fixed binding supports mapping between XMLSchema message definitions and messages formatted in fixed length records.

# **Namespace**

The IONA extensions used to describe fixed record length messages are defined in the namespace http://schemas.iona.com/bindings/fixed. Artix tools use the prefix fixed to represent the fixed record length extensions. Add the following line to your contract:

xmlns:fixed="http://schemas.iona.com/bindings/fixed

# fixed:binding

Synopsis

<fixed:binding justification="..." encoding="..."
padHexCode="..." />

Description

The fixed:binding element is a child of the WSDL binding element. It specifies that the binding defines a mapping between fixed record length data and the XMLSchema representation of the data.

**Attributes** 

The fixed:binding element has three attributes:

justification

Specifies the default justification of the data contained in the messages. Valid values are left and right. Default is left.

encoding Specifies the codeset used to encode the text data. Valid

values are any valid ISO locale or IANA codeset name.

Default is UTF-8.

padHexCode Specifies the hex value of the character used to pad the

record.

The settings for the attributes on the fixed:binding element become the default settings for all the messages being mapped to the current binding.

# fixed:operation

**Synopsis** 

<fixed:operation discriminator="..." />

Description

The fixed:operation element is a child element of the WSDL operation element and specifies that the operation's messages are being mapped to fixed record length data.

**Attributes** 

The fixed:operation element has one attribute, discriminator, that assigns a unique identifier to the operation. If your service only defines a single operation, you do not need to provide a discriminator. However, if your operation has more than one service, you must define a unique discriminator for each operation in the service. Not doing so will result in unpredictable behavior when the service is deployed.

# fixed:body

**Synopsis** 

```
<fixed:body justification="..." encoding="..." padHexCode="...">
    ...
</fixed:body>
```

Description

The fixed:body element is a child element of the input, output, and fault messages being mapped to fixed record length data. It specifies that the message body is mapped to fixed record length data on the wire and describes the exact mapping for the message's parts.

The order in which the message parts are listed in the fixed:body element represent the order in which they are placed on the wire. It does not need to correspond to the order in which they are specified in the WSDL message element defining the logical message.

The following child elements are used in defining how logical data is mapped to a concrete fixed format message:

- <u>fixed:field</u> maps message parts defined using a simple type.
- <u>fixed:sequence</u> maps message parts defined using a sequence complex type.

**Note:** Complex types defined using all are not supported by the fixed binding.

 <u>fixed:choice</u> maps message parts defined using a choice complex type.

# **Attributes**

The fixed:body element has three attributes:

justification Specifies how the data in the messages are justified.

Valid values are left and right.

encoding Specifies the codeset used to encode text data. Valid

values are any valid ISO locale or IANA codeset name.

padHexCode Specifies the hex value of the character used to pad the

record.

# fixed:field

# Synopsis

```
<fixed:field name="..." "size="..." format="..." fixedValue="..."
    bindingOnly="...">
    <fixed:enumeration ... />
    ...
</fixed:field>
```

# Description

The fixed:field element is used to map simple data types to a field in a fixed record length message. It is the child of a fixed:body element.

# **Attributes**

The fixed:field element has the following attributes:

name Specifies the name of the logical message part that this element represents. It is a required attribute.

size Specifies the maximum number of characters in a

message part whose base type is xsd:string. Also used to specify the number of characters in the on-wire values used to represent the values of an enumerated type. For more information see "fixed:enumeration" on page 48.

format Specifies how non-string data is formatted when it is

placed on the wire. For numerical data, formats are entered using # to represent numerical fields and . to represent decimal places. For example ##.## would be

used to represent 12.04.

Also can be used for string data that is a date. Date formats use the standard date format syntax. For example, mm/dd/yy would represent dates such as

02/23/04 and 11/02/98.

fixedValue Specifies the value to use for the represented logical

message part. The value of fixedValue is always the value placed on the wire for the represented message part. It will override any values set in the application

code.

bindingOnly Specifies if the field appears in the logical definition of

the message. The default value is false.

When set to true, this attribute signals Artix that it needs to insert a field into the on-wire message that does not

appear in the logical message.

bindingOnly is used in conjunction with the fixedValue attribute. The fixedValue attribute is used to specify the

data to be written into the binding-only field.

The following examples show different ways of representing data using a fixed: field element:

- String data
- Numeric data
- Dates
- Binding only records

### **Examples**

# String data

The logical message part, raverID, described in Example 26 would be mapped to a fixed:field similar to Example 27.

# Example 26: Fixed String Message

```
<message name="fixedStringMessage">
  <part name="raverID" type="xsd:string"/>
  </message>
```

In order to complete the mapping, you must know the length of the record field and supply it. In this case, the field, raverID, can contain no more than twenty characters.

# Example 27: Fixed String Mapping

```
<fixed:field name="raverID" size="20"/>
```

### Numeric data

If a field contains a 2-digit numeric value with one decimal place, it would be described in the logical part of the contract as an xsd:float, as shown in Example 28.

### **Example 28:** Fixed Record Numeric Message

```
<message name="fixedNumberMessage">
  <part name="rageLevel" type="xsd:float"/>
  </message>
```

From the logical description of the message, Artix has no way of determining that the value of rageLevel is a 2-digit number with one decimal place because the fixed record length binding treats all data as characters. When mapping rageLevel in the fixed binding you would specify its format with ##.#, as shown in Example 29. This provides Artix with the metadata needed to properly handle the data.

### **Example 29:** Mapping Numerical Data to a Fixed Binding

```
<fixed:flield name="rageLevel" format="##.#"/>
```

### **Dates**

Dates are specified in a similar fashion. For example, the format of the date 12/02/72 is MM/DD/YY. When using the fixed binding it is recommended that dates are described in the logical part of the contract using xsd:string. For example, a message containing a date would be described in the logical part of the contract as shown in Example 30.

# Example 30: Fixed Date Message

```
<message name="fixedDateMessage">
  <part name="goDate" type="xsd:string"/>
  </message>
```

If goDate is entered using the standard short date format for US English locales, mm/dd/yyyy, you would map it to a fixed record field as shown in Example 31.

# Example 31: Fixed Format Date Mapping

```
<fixed:field name="goDate" format="mm/dd/yyyy"/>
```

# Binding only records

If you were sending reports that included a fixed expiration date that you did not want exposed to the application, you could create a binding only record called expDate. It would be mapped to the fixed field shown in Example 32.

# Example 32: fixedValue Mapping

```
<fixed:field name="goDate" bindingOnly="true"
    fixedValue="11/11/2112"/>
```

# fixed:enumeration

### Synopsis

# Description

<fixed:enumeration value="..." fixedValue="..." />

The fixed:enumeration element is a child of a fixed:body element. It is used to represent the possible values of an enumerated type and define how those values are represented on the wire.

### **Attributes**

The fixed: enumeration element has two required attributes:

value Is the value of the corresponding enumeration value in

the logical description of the message part.

fixedValue Specifies the string value that will be used to represent

the logical value on the wire. The length of the string used is determined by the value of the parent

fixed: field element's length attribute.

# **Examples**

If you had an enumerated type with the values FruityTooty, Rainbow, BerryBomb, and OrangeTango the logical description of the type would be similar to Example 33.

# Example 33: Ice Cream Enumeration

```
<xs:simpleType name="flavorType">
    <xs:restriction base="xs:string">
        <xs:enumeration value="FruityTooty"/>
        <xs:enumeration value="Rainbow"/>
        <xs:enumeration value="BerryBomb"/>
        <xs:enumeration value="OrangeTango"/>
        </xs:restriction>
</xs:simpleType>
```

When you map the enumerated type, you need to know the concrete representation for each of the enumerated values. The concrete representations can be identical to the logical definitions or some other value. The enumerated type in Example 33 could be mapped to the fixed field shown in Example 34. Using this mapping Artix will write OT to the wire for this field if the enumerations value is set to OrangeTango.

# Example 34: Fixed Ice Cream Mapping

```
<fixed:field name="flavor" size="2">
  <fixed:enumeration value="FruityTooty" fixedValue="FT"/>
  <fixed:enumeration value="Rainbow" fixedValue="RB"/>
  <fixed:enumeration value="BerryBomb" fixedValue="BB"/>
  <fixed:enumeration value="OrangeTango" fixedValue="OT"/>
  </fixed:field>
```

# fixed:choice

# **Synopsis**

<fixed:choice name="..." discriminatorName="...">

# Description

The fixed:choice element is a child of a fixed:body element. It maps choice complex types to a field in a fixed record length message. The actual values of the choice are defined using fixed:case child elements. A fixed:choice element must have a fixed:case child element for each possible value defined in the choice complex type it represents.

### **Attributes**

The fixed:choice element has the following attributes:

name Specifies the name of the logical message part the

choice element is mapping. This attribute is required.

discriminatorName

Specifies the name of a binding-only field that is used as the discriminator for the union. The binding-only field must defined as part of the parent fixed:body element and must be capable of representing the

discriminator.

# fixed:case

# Synopsis

```
<fired:case name="..." fixedValue="...">
...
</fixed:case>
```

# Description

The fixed:case element is a child of the fixed:choice element. It describes the complete mapping for an element of a choice complex type to a field in a fixed record length message.

To fully describe how the logical data that is represented by a fixed:case element is mapped into a field in a fixed record length message, you need to create a mapping for the logical element using children to the fixed:case element. The child elements used to map the part's type to the fixed message are the same as the possible child elements of a fixed:body element. fixed:field elements describe simple types. fixed:choice elements describe choice complex types. fixed:sequence elements describe sequence complex types.

### **Attributes**

The fixed:case element has the following required attributes:

name Specifies the value of the name attribute of the

corresponding element in the choice complex type being

mapped.

fixedValue Specifies the discriminator value that selects this case. If

the parent fixed: choice element has its

discriminatorName attribute set, the value must conform

to the format specified for that field.

### **Examples**

Example 35 shows an Artix contract fragment mapping a choice complex type to a fixed record length message.

**Example 35:** Mapping a Union to a Fixed Record Length Message

```
<?xml version="1.0" encoding="UTF-8"?>
<definitions name="fixedMappingsample"</pre>
   targetNamespace="http://www.iona.com/FixedService"
    xmlns="http://schemas.xmlsoap.org/wsdl/"
    xmlns:fixed="http://schemas.iona.com/bindings/fixed"
    xmlns:tns="http://www.iona.com/FixedService"
    xmlns:xsd="http://www.w3.org/2001/XMLSchema">
<types>
  <schema targetNamespace="http://www.iona.com/FixedService"</pre>
   xmlns="http://www.w3.org/2001/XMLSchema"
   xmlns:wsdl="http://schemas.xmlsoap.org/wsdl/">
   <xsd:complexType name="unionStationType">
     <xsd:choice>
       <xsd:element name="train" type="xsd:string"/>
       <xsd:element name="bus" type="xsd:int"/>
<xsd:element name="cab" type="xsd:int"/>
       <xsd:element name="subway" type="xsd:string"/>
     </xsd:choice>
   </xsd:complexType>
</types>
<message name="fixedSequence">
  <part name="stationPart" type="tns:unionStationType"/>
</message>
<portType name="fixedSequencePortType">
</portType>
<binding name="fixedSequenceBinding"</pre>
         type="tns:fixedSequencePortType">
  <fixed:binding/>
```

# Example 35: Mapping a Union to a Fixed Record Length Message

```
<fixed:field name="disc" format="##" bindingOnly="true"/>
   <fixed:choice name="stationPart"
                  descriminatorName="disc">
     <fixed:case name="train" fixedValue="01">
       <fixed:field name="name" size="20"/>
      </fixed:case>
     <fixed:case name="bus" fixedValue="02">
       <fixed:field name="number" format="###"/>
      </fixed:case>
     <fixed:case name="cab" fixedValue="03">
       <fixed:field name="number" format="###"/>
     <fixed:case name="subway" fixedValue="04">
       <fixed:field name="name" format="10"/>
      </fixed:case>
   </fixed:choice>
</binding>
</definition>
```

# fixed:sequence

**Synopsis** 

```
<fixed:sequence name="..." occurs="..." counterName="...">
...
</fixed:field>
```

Description

The fixed:sequence element can be a child to a fixed:body element, a fixed:case element, or another fixed:sequence element. It maps a sequence complex type to a field in a fixed record length message.

To fully describe how the complex type that is represented by a fixed:sequence element is mapped into a field in a fixed record length message, you need to create a mapping for each of the complex type's elements using children to the fixed:sequence element. The child elements used to map the part's type to the fixed message are the same as the possible child elements of a fixed:body element. fixed:field elements describe simple types. fixed:choice elements describe choice complex types. fixed:sequence elements describe sequence complex types.

### **Attributes**

The fixed:sequence element has the following attributes:

name Specifies the value of the name attribute from the

corresponding logical complex type. This attribute is

required.

occurs Specifies the number of times this sequence occurs in the

message buffer. This value corresponds the value of the maxoccurs attribute of the corresponding logical complex

type.

counterName Specifies the name of the binding-only field that is used

to store the actual number of times this sequence occurs in the on-wire message. The corresponding fixed:field element must have enough digits to hold the any whole

number up the value of the occurs attribute.

# **Examples**

A structure containing a name, a date, and an ID number would contain three fixed:field elements to fully describe the mapping of the data to the fixed record message. Example 36 shows an Artix contract fragment for such a mapping.

**Example 36:** Mapping a Sequence to a Fixed Record Length Message

```
<?xml version="1.0" encoding="UTF-8"?>
<definitions name="fixedMappingsample"</pre>
   targetNamespace="http://www.iona.com/FixedService"
   xmlns="http://schemas.xmlsoap.org/wsdl/"
   xmlns:fixed="http://schemas.iona.com/bindings/fixed"
   xmlns:tns="http://www.iona.com/FixedService"
   xmlns:xsd="http://www.w3.org/2001/XMLSchema">
<types>
  <schema targetNamespace="http://www.iona.com/FixedService"</pre>
  xmlns="http://www.w3.org/2001/XMLSchema"
  xmlns:wsdl="http://schemas.xmlsoap.org/wsdl/">
  <xsd:complexType name="person">
     <xsd:sequence>
       <xsd:element name="name" type="xsd:string"/>
       <xsd:element name="date" type="xsd:string"/>
       <xsd:element name="ID" type="xsd:int"/>
     </xsd:sequence>
  </xsd:complexType>
</types>
<message name="fixedSequence">
 <part name="personPart" type="tns:person"/>
</message>
```

# Example 36: Mapping a Sequence to a Fixed Record Length Message

# Tagged Binding

The Artix tagged binding maps between XMLSchema message definitions and self-describing, variable record length messages.

## **Namespace**

The IONA extensions used to describe tagged data bindings are defined in the namespace http://schemas.iona.com/bindings/tagged. Artix tools use the prefix tagged to represent the tagged data extensions. Add the following line to the definitions element of your contract:

xmlns:tagged="http://schemas.iona.com/bindings/tagged"

## tagged:binding

#### **Synopsis**

#### Description

The tagged:binding element specifies that the binding maps logical messages to tagged data messages.

| _ |     |     |            | _   |  |
|---|-----|-----|------------|-----|--|
| Λ | ++: | ril | <b>^</b> 1 | ıte |  |
|   |     |     |            |     |  |

The tagged:binding element has the following ten attributes:

selfDescribing Specifies if the message data on the wire

includes the field names. Valid values are true or false. If this attribute is set to false, the setting for fieldNameValueSeparator is ignored. This attribute is required.

fieldSeparator Specifies the delimiter the message uses to

separate fields. Supported values are newline(\n), comma(,), semicolon(;), and pipe(|). This attribute is required.

fieldNameValueSeparator Specifies the delimiter used to separate field

names from field values in self-describing messages. Supported vales are: equals(=),

 $tab(\t)$ , and colon(:).

Specifies the scope identifier for complex

messages. Supported values are  $tab(\t)$ ,  $curlybrace(\{data\})$ , and none. The default is

tab.

flattened Specifies if data structures are flattened when

they are put on the wire. If  $\mathtt{selfDescribing}$  is  $\mathtt{false}$ , then this attribute is automatically set

to true.

messageStart Specifies a special token at the start of a

message. It is used when messages that require a special character at the start of a the data sequence. Currently the only supported

value is star(\*).

messageEnd Specifies a special token at the end of a

message. Supported values are newline(\n)

and percent(%).

unscopedArrayElement Specifies if array elements need to be scoped

as children of the array. If set to true arrays

take the form

echoArray{myArray=2;item=abc;item=def}.

If set to false arrays take the form
echoArray{myArray=2;{0=abc;1=def;}}.

Default is false.

ignoreUnknownElements Specifies if Artix ignores undefined element in

the message payload. Default is false.

ignoreCase

Specifies if Artix ignores the case with element names in the message payload. Default is

false.

The settings for the attributes on these elements become the default settings for all the messages being mapped to the current binding.

## tagged:operation

**Synopsis** 

<tagged:operation discriminator="..." discriminatorStyle="..." />

Description

The tagged:operation element is a child element of the WSDL operation element. It specifies that the operation's messages are being mapped to a tagged data message.

**Attributes** 

The tagged:operation element takes two optional attributes:

discriminator Specifies a discriminator for identifying the

operation as it is sent down the wire by the Artix

runtime.

 ${\tt discriminatorStyle} \qquad {\tt Specifies\ how\ the\ discriminator\ will\ identify\ data}$ 

as it is sent down the wire by the Artix runtime. Supported values are msgname, partlist, and

fieldname.

## tagged:body

**Synopsis** 

<tagged:body>

. .

</tagged:body>

## Description

The tagged:body element is a child element of the input, output, and fault messages being mapped to a tagged data format. It specifies that the message body is mapped to tagged data on the wire and describes the exact mapping for the message's parts.

The tagged:body element will have one or more of the following child elements:

- tagged:field
- tagged:sequence

#### tagged:choice

The children describe the detailed mapping of the XMLSchema message to the tagged data to be sent on the wire.

## tagged:field

#### **Synopsis**

```
<tagged:field name="..." alias="...">
  <tagged:enumeration ... />
    ...
</tagged:field>
```

The tagged:field element is a child of a tagged:body element. It maps simple types and enumerations to a field in a tagged data message. When describing enumerated types a tagged:field element will have one or more tagged:enumeration child elements.

#### **Attributes**

The tagged: field element has two attributes:

name A required attribute that must correspond to the name of

the logical message part that is being mapped to the

tagged data field.

alias An optional attribute specifying an alias for the field that

can be used to identify it on the wire.

## tagged:enumeration

**Synopsis** 

<tagged:enumeration value="..." />

Description

The tagged:enumeration element is a child element of a tagged:field element. It is used to map the value of an enumerated types to a field in a tagged data message.

**Parameters** 

The tagged:enumeration element has one required attribute, value, that corresponds to the enumeration value as specified in the logical description of the enumerated type.

#### **Examples**

If you had an enumerated type, flavorType, with the values FruityTooty, Rainbow, BerryBomb, and OrangeTango the logical description of the type would be similar to Example 37.

#### **Example 37:** *Ice Cream Enumeration*

```
<xs:simpleType name="flavorType">
    <xs:restriction base="xs:string">
        <xs:enumeration value="FruityTooty"/>
        <xs:enumeration value="Rainbow"/>
        <xs:enumeration value="BerryBomb"/>
        <xs:enumeration value="OrangeTango"/>
        </xs:restriction>
    </xs:simpleType>
```

flavorType would be mapped to a tagged data field as shown in Example 38.

#### Example 38: Tagged Data Ice Cream Mapping

```
<tagged:field name="flavor">
  <tagged:enumeration value="FruityTooty"/>
  <tagged:enumeration value="Rainbow"/>
  <tagged:enumeration value="BerryBomb"/>
  <tagged:enumeration value="OrangeTango"/>
  </tagged:field>
```

## tagged:sequence

#### **Synopsis**

```
<tagged:sequence name="..." alias="..." occurs="...">
...
</tagged:sequence>
```

### Description

The taggede:sequence element is a child of a tagged:body element, a tagged:sequence element, or a tagged:case element. It maps arrays and sequence complex types to fields in a tagged data message. A tagged:sequence element contains one or more children to map the corresponding logical type's parts to fields in a tagged data message. The child elements can be of the following types:

- tagged:field
- tagged:sequence
- tagged:choice

#### **Attributes**

The taggeded: sequence element has three attributes:

name Specifies the name of the logical message part that is

being mapped into the tagged data message. This is a

required attribute.

alias Specifies an alias for the sequence that can be used to

identify it on the wire.

occurs Specifying the number of times the sequence appears.

This attribute is used to map arrays.

#### **Examples**

A structure containing a name, a date, and an ID number would contain three tagged:field elements to fully describe the mapping of the data to the fixed record message. Example 39 shows an Artix contract fragment for such a mapping.

Example 39: Mapping a Sequence to a Tagged Data Format

```
<?xml version="1.0" encoding="UTF-8"?>
<definitions name="taggedDataMappingsample"</pre>
   targetNamespace="http://www.iona.com/taggedService"
   xmlns="http://schemas.xmlsoap.org/wsdl/"
   xmlns:fixed="http://schemas.iona.com/bindings/tagged"
   xmlns:tns="http://www.iona.com/taggedService"
   xmlns:xsd="http://www.w3.org/2001/XMLSchema">
<types>
  <schema targetNamespace="http://www.iona.com/taggedService"</pre>
  xmlns="http://www.w3.org/2001/XMLSchema"
   xmlns:wsdl="http://schemas.xmlsoap.org/wsdl/">
  <xsd:complexType name="person">
     <xsd:sequence>
       <xsd:element name="name" type="xsd:string"/>
       <xsd:element name="date" type="xsd:string"/>
       <xsd:element name="ID" type="xsd:int"/>
     </xsd:sequence>
  </xsd:complexType>
</types>
<message name="taggedSequence">
 <part name="personPart" type="tns:person"/>
</message>
<portType name="taggedSequencePortType">
</portType>
```

#### **Example 39:** Mapping a Sequence to a Tagged Data Format

## tagged:choice

### **Synopsis**

```
<tagged:choice name="..." discriminatorName="..." alais="...">
    <tagged:case ...>
    ...
</tagged:choice>
```

The tagged:choice element is a child of a tagged:body element, a tagged:sequence element, or a tagged:case element. It maps unions to a field in a tagged data message. A tagged:choice element may contain one or more tagged:case child elements to map the cases for the union to a field in a tagged data message.

#### **Parameters**

The tagged:choice element has three attributes:

name Specifies the name of the logical message part being mapped into the tagged data message. This

is a required attribute.

discriminatorName Specifies the message part used as the

discriminator for the union.

alias Specifies an alias for the union that can be used

to identify it on the wire.

## tagged:case

**Synopsis** 

<tagged:case value="..." />

Description

The tagged:case element is a child element of a tagged:choice element. It describes the complete mapping of a union's individual cases to a field in a tagged data message. A tagged:case element must have one child element to describe the mapping of the case's data to a field, or fields, to a tagged data message. Valid child elements are tagged:field, tagged:sequence, and tagged:choice.

Attributes

The tagged:case element has one required attribute, name, that corresponds to the name of the case element in the union's logical description.

**Examples** 

Example 40 shows an Artix contract fragment mapping a union to a tagged data format.

**Example 40:** Mapping a Union to a Tagged Data Format

```
<?xml version="1.0" encoding="UTF-8"?>
<definitions name="fixedMappingsample"</pre>
   targetNamespace="http://www.iona.com/tagService"
   xmlns="http://schemas.xmlsoap.org/wsdl/"
   xmlns:fixed="http://schemas.iona.com/bindings/tagged"
   xmlns:tns="http://www.iona.com/tagService"
   xmlns:xsd="http://www.w3.org/2001/XMLSchema">
  <schema targetNamespace="http://www.iona.com/tagService"</pre>
   xmlns="http://www.w3.org/2001/XMLSchema"
   xmlns:wsdl="http://schemas.xmlsoap.org/wsdl/">
   <xsd:complexType name="unionStationType">
     <xsd:choice>
       <xsd:element name="train" type="xsd:string"/>
       <xsd:element name="bus"</pre>
                                   type="xsd:int"/>
       <xsd:element name="cab"</pre>
                                   type="xsd:int"/>
       <xsd:element name="subway" type="xsd:string"/>
     </xsd:choice>
   </xsd:complexType>
</types>
<message name="tagUnion">
  <part name="stationPart" type="tns:unionStationType"/>
</message>
```

#### **Example 40:** Mapping a Union to a Tagged Data Format

```
<portType name="tagUnionPortType">
</portType>
<binding name="tagUnionBinding" type="tns:tagUnionPortType">
  <tagged:binding selfDescribing="false"</pre>
                  fieldSeparator="comma"/>
    <tagged:choice name="stationPart" descriminatorName="disc">
      <tagged:case name="train">
        <tagged:field name="name"/>
      </tagged:case>
      <tagged:case name="bus">
        <tagged:field name="number"/>
      </tagged:case>
      <tagged:case name="cab">
        <tagged:field name="number"/>
      </tagged:case>
      <tagged:case name="subway">
        <tagged:field name="name"/>
      </tagged:case>
    </tagged:choice>
</binding>
</definition>
```

## CHAPTER 5 | Tagged Binding

# TibrvMsg Binding

The Artix TibrvMsg binding elements describe a mapping between XMLSchema messages and the TibrvMsg messages used by Tibco Rendevous.

## **Namespace**

The IONA extensions used to describe TibrvMsg bindings are defined in the namespace http://schemas.iona.com/transports/tibrv. Artix tools use the prefix tibrv to represent the tagged data extensions. Add the following line to the definitions element of your contract:

xmlns:tibrv="http://schemas.iona.com/transports/tibrv"

## TIBRVMSG to XMLSchema Type Mapping

Table 5 shows how TibrvMsg data types are mapped to XMLSchema types in Artix contracts.

**Table 5:** TIBCO to XMLSchema Type Mapping

| TIBRVMSG        | XSD         |
|-----------------|-------------|
| TIBRVMSG_STRING | xsd:string  |
| TIBRVMSG_BOOL   | xsd:boolean |
| TIBRVMSG_I8     | xsd:byte    |

 Table 5:
 TIBCO to XMLSchema Type Mapping

| TIBRVMSG                       | XSD                    |
|--------------------------------|------------------------|
| TIBRVMSG_I16                   | xsd:short              |
| TIBRVMSG_I32                   | xsd:int                |
| TIBRVMSG_I64                   | xsd:long               |
| TIBRVMSG_U8                    | xsd:unsignedByte       |
| TIBRVMSG_U16                   | xsd:unsignedShort      |
| TIBRVMSG_U32                   | xsd:unsignedInt        |
| TIBRVMSG_U64                   | xsd:unsignedLong       |
| TIBRVMSG_F32                   | xsd:float              |
| TIBRVMSG_F64                   | xsd:double             |
| TIBRVMSG_STRING                | xsd:decimal            |
| TIBRVMSG_DATETIME <sup>a</sup> | xsd:dateTime           |
| TIBRVMSG_OPAQUE                | xsd:base64Binary       |
| TIBRVMSG_OPAQUE                | xsd:hexBinary          |
| TIBRVMSG_STRING                | xsd:QName              |
| TIBRVMSG_STRING                | xsd:nonPositiveInteger |
| TIBRVMSG_STRING                | xsd:negativeInteger    |
| TIBRVMSG_STRING                | xsd:nonNegativeInteger |
| TIBRVMSG_STRING                | xsd:positiveInteger    |
| TIBRVMSG_STRING                | xsd:time               |
| TIBRVMSG_STRING                | xsd:date               |
| TIBRVMSG_STRING                | xsd:gYearMonth         |
| TIBRVMSG_STRING                | xsd:gMonthDay          |
| TIBRVMSG_STRING                | xsd:gDay               |
| TIBRVMSG_STRING                | xsd:gMonth             |

**Table 5:** TIBCO to XMLSchema Type Mapping

| TIBRVMSG        | XSD          |
|-----------------|--------------|
| TIBRVMSG_STRING | xsd:anyURI   |
| TIBRVMSG_STRING | xsd:token    |
| TIBRVMSG_STRING | xsd:language |
| TIBRVMSG_STRING | xsd:NMTOKEN  |
| TIBRVMSG_STRING | xsd:Name     |
| TIBRVMSG_STRING | xsd:NCName   |
| TIBRVMSG_STRING | xsd:ID       |

a. While TIBRYMSG DATETIME has microsecond precision, xsd:dateTime only supports millisecond precision. Therefore, Artix rounds all times to the nearest millisecond.

## tibrv:binding

**Synopsis** 

<tibrv:binding stringEncoding="..." stringAsOpaque="...">
...

</tibrv:binding>

Description

The tibrv:binding element is a child of the WSDL binding element. It identifies that the data is to be packed into a TibrvMsg. The tibrv:binding element can be used to set a default array policy for the TibrvMsg generated by the binding by adding a tibrv:array child element.

The tibry:binding element can also define binding-only message data by including child elements. The following elements can be a child:

- tibrv:msg
- tibrv:field
- tibrv:context

Any binding-only data defined at the binding level is attached to all messages that use the binding.

#### **Attributes**

The tibry:binding element has the following attributes:

stringEncoding Specifies the character set used in encoding

string data included in the message. The

default value is utf-8.

stringAsOpaque Specifies how string data is passed in

messages. false, the default value, specifies that strings data is passed as TIRBMSG\_STRING. true specifies that string data is passed as

OPAQUE.

## tibrv:operation

**Synopsis** 

<tibry:operation>

. . .

</tibry:operation>

#### Description

The tibrv:operation element is a child of a WSDL operation element. It signifies that the messages used for this operation are mapped into a TibrvMsg and defines any operation specific array policies and data fields.

A tibry:operation element can specify an operation specific array policy by adding a child tibry:array element. This array policy overrides any array policy set at the binding level.

A tibry:operation element can define binding-only message data to be inserted into all TibryMsg messages generated by the operation by adding children to define the data. The following elements are valid children:

- tibrv:msg
- tibry:field
- tibry:context

Any binding-only data defined by a tibrv:operation element is attached to all messages generated by the operation.

## tibrv:input

**Synopsis** 

```
<tibrv:input messageNameFieldPath="..."
    messageNameFieldValue="..."
    stringEncoding="..."</pre>
```

#### stringAsOpaque="...">

. . .

</tibry:input>

#### Description

The tibrv:input element is a child of a WSDL input element. It defines the exact mapping of the logical input message to the TibrvMsg that is used to make requests on a service. When the tibrv:input element does not have any children, it signifies that the default XMLSchema message to TibrvMsg message mappings are used. If you want to define a custom mapping from the XMLSchema message to the TibrvMsg message, want to add context information to the TibrvMsg message, or want to add binding only elements to the TibrvMsg message, you can add children to the tibrv:input element. Valid child elements include:

- tibrv:msg
- tibrv:field
- tibrv:context

messageNameFieldPath

A tibry:input element can specify an operation specific array policy by adding a child tibry:array element. This array policy overrides any array policy set at the binding level or the operation level.

Specifies the field path that includes the

The tibry:input element has the following attributes:

## **Attributes**

|                       | message name. If this attribute is not specified, the first field in the top level message will be used as the message name and given the value IT_BUS_MESSAGE_NAME.                                                              |
|-----------------------|----------------------------------------------------------------------------------------------------|
| messageNameFieldValue | Specifies the field value that corresponds to the message name. If this attribute is not specified, the value of the WSDL message element's name attribute will be used.                                                          |
| stringEncoding        | Specifies the character set used in encoding string data included in the message. This value will override the value set in tibrv:binding.                                                                                        |
| stringAsOpaque        | Specifies how string data is passed in the message. false specifies that strings data is passed as TIBRVMSG_STRING. true specifies that string data is passed as OPAQUE. This value will override the value set in tibrv:binding. |

## tibrv:output

### **Synopsis**

## Description

The tibrv:output element is a child of a WSDL output element. It defines the exact mapping of the logical output message to the TibrvMsg that is used when responding to requests. When the tibrv:output element does not have any children, it signifies that the default XMLSchema message to TibrvMsg message mappings are used. If you want to define a custom mapping from the XMLSchema message to the TibrvMsg message, want to add context information to the TibrvMsg message, or want to add binding only elements to the TibrvMsg message, you can add children to the tibrv:output element. Valid child elements include:

- tibrv:msg
- tibrv:field
- tibrv:context

A tibry:output element can specify an operation specific array policy by adding a child tibry:array element. This array policy overrides any array policy set at the binding level or the operation level.

#### **Attributes**

The tibry:output element has the following attributes:

| messageNameFieldPath  | Specifies the field path that includes the message name. If this attribute is not specified, the first field in the top level message will be used as the message name and given the value IT_BUS_MESSAGE_NAME. |
|-----------------------|----------------------------------------------------------------------------------------------------|
| messageNameFieldValue | Specifies the field value that corresponds to the message name. If this attribute is not specified, the value of the WSDL message element's name attribute will be used.                                        |
| stringEncoding        | Specifies the character set used in encoding                                                                                                    |

string data included in the message. This value will override the value set in tibrv:binding.

stringAsOpaque

Specifies how string data is passed in the message. false specifies that strings data is passed as TIRBMSG\_STRING. true specifies that string data is passed as OPAQUE. This value will override the value set in tibry:binding.

## tibrv:array

**Synopsis** 

<tibrv:array elementName="..." integralAsSingleField="..."
loadSize="..." sizeName="..." />

Description

The tibrv:array element defines how arrays are mapped into elements as a TibrvMsg message. The array mapping properties can be set at any level of granuality by making it the child of different TibrvMsg binding elements. The array mapping properties at lower levels always override the array mapping properties. For example, the mapping properties defined by a tibrv:array element that is the child of a tibrv:msg element will override the array mapping properties defined by a tibrv:array element that is a child of the parent tibrv:operation element.

**Attributes** 

The array mapping properties are set using the attributes of the tibrv:array element. The tibrv:array element has the following attributes:

elementName

Specifies an expression that when evaluated will be used as the name of the TibrvMsg field to which array elements are mapped. The default element naming scheme is to concatenate the value of WSDL element element's name attribute with a counter. For information on specifying naming expressions see "Custom array naming expressions".

integralAsSingleField

Specifies how scalar array data is mapped into TibrvMsgField instances. true, the default, specifies that arrays are mapped into a single TibrvMsgField. false specifies that each member of an array is mapped into a separate TibrvMsgField.

| loadSize | Specifies if the number of elements in an array is included in the TibrvMsg. true specifies that the number of elements in the array is added as a TibrvMsgField in the same TibrvMsg as the array. false, the default, specifies that the number of elements in the array is not included in the TibrvMsg.                                        |
|----------|----------------------------------------------------------------------------------------------------|
| sizeName | Specifies an expression that when evaluated will be used as the name of the TibrvMsgField to which the size of the array is written. The default naming scheme is to concatenate the value of WSDL element element's name attribute with @size. For information on specifying naming expressions see "Custom array naming expressions" on page 72. |

### **Custom array naming expressions**

When specifying a naming policy for array element names you use a string expression that combines XML properties, strings, and custom naming functions. For example, you could use the expression  $\operatorname{concat}(\operatorname{xml:attr}('\operatorname{name}'), '\_', \operatorname{counter}(1,1))$  to specify that each element in the array street is named street n.

Table 6 shows the available functions for use in building array element names.

 Table 6:
 Functions Used for Specifying TibrvMsg Array Element Names

| Function                  | Purpose                                                                                     |
|---------------------------|---------------------------------------------------------------------------------------------|
| xml:attr('attribute')     | Inserts the value of the named attribute.                                                   |
| concat(item1, item2,)     | Concatenates all of the elements into a single string.                                      |
| counter(start, increment) | Adds an increasing numerical value. The counter starts at start and increases by increment. |

#### **Examples**

Example 41 shows an example of an Artix contract containing a TibrvMsg binding that uses array policies. The policies are set at the binding level and:

 Force the name of the TibrvMsg containing array elements to be named street0, street1, ....

- Write out the number of elements in each street array.
- Force each element of a street array to be written out as a separate field.

Example 41: TibrvMsg Binding with Array Policies Set

```
<?xml version="1.0" encoding="UTF-8"?>
<definitions name="widgetOrderForm.wsdl"</pre>
targetNamespace="http://widgetVendor.com/widgetOrderForm"
xmlns="http://schemas.xmlsoap.org/wsdl/"
xmlns:tns="http://widgetVendor.com/widgetOrderForm"
xmlns:soap="http://schemas.xmlsoap.org/wsdl/soap/"
xmlns:tibrv="http://schemas.iona.com/transports/tibrv"
xmlns:xsd="http://www.w3.org/2001/XMLSchema"
xmlns:xsd1="http://widgetVendor.com/types/widgetTypes">
 <types>
    <schema targetNamespace="http://widgetVendor.com/types/widgetTypes"</pre>
    xmlns="http://www.w3.org/2001/XMLSchema"
    xmlns:wsdl="http://schemas.xmlsoap.org/wsdl/">
     <xsd:complexType name="Address">
        <xsd:sequence>
          <xsd:element name="name" type="xsd:string"/>
          <xsd:element name="street" type="xsd:string" minOccurs="1" maxOccurs="5"</pre>
                       nillable="true"/>
          <xsd:element name="city" type="xsd:string"/>
          <xsd:element name="state" type="xsd:string"/>
          <xsd:element name="zipCode" type="xsd:string"/>
        </xsd:sequence>
      </xsd:complexType>
    </schema>
  </types>
  <message name="addressRequest">
    <part name="resident" type="xsd:string"/>
  </message>
  <message name="addressResponse">
    <part name="address" type="xsd1:Address"/>
  </message>
  <portType name="theFourOneOne">
    <operation name="lookUp">
      <input message="tns:addressRequest" name="request"/>
      <output message="tns:addressResponse" name="response"/>
    </operation>
  </portType>
```

**Example 41:** TibrvMsg Binding with Array Policies Set (Continued)

```
<binding name="lookUpBinding" type="tns:theFourOneOne">
    <tibry:binding>
       <tibrv:array elementName="concat(xml:attr('name'), counter(0, 1))"</pre>
                    integralsAsSingleField="false"
                    loadSize="true"/>
   <\tibrv:binding>
   <operation name="lookUp">
     <tibry:operation/>
        <input name="addressRequest">
          <tibry:input/>
       </input>
       <output name="addressResponse">
          <tibry:output/>
       </output>
   </operation>
  </binding>
  <service name="orderWidgetsService">
    <port name="widgetOrderPort" binding="tns:orderWidgetsBinding">
   </port>
 </service>
</definitions>
```

## tibrv:msg

**Synopsis** 

Description

The tibry:msg element instructs Artix to create an instance of a TibryMsg.

**Attributes** 

The tibrv:msg element has the following attributes:

name

Specifies the name of the contract element which this TibrvMsg instance gets its value. If this attribute is not present, then the TibrvMsg is considered a binding-only element.

alias

Specifies the value of the name member of the TibrvMsg instance. If this attribute is not specified, then the binding will use the value of the name attribute.

element Used only when tibrv:msg is an immediate child of tibry:context. Specifies the QName of the element defining the context data to use when populating the TibrvMsg. id Specifies the value of the id member of the TibrvMsg instance. The default value is o. minOccurs/ Used only with elements that correspond to logical message max0ccurs parts. The values must be identical to the values specified in

Synopsis

<tibrv:field name="..." alias="..." element="..." id="..."</pre> type="..." value="..." minOccurs="..." maxOccurs="..." />

Description

The tibry: field element instructs Artix to create an instance of a TibrvMsgField.

The tibrv:field element has the following attributes:

the schema definition.

Specifies the name of the contract element which this name TibrvMsgField instance gets its value. If this attribute is not present, then the TibrvMsgField is considered a binding-only element. alias Specifies the value of the name member of the TibrvMsgField instance. If this attribute is not specified, then the binding will use the value of the name attribute.

element Used only when tibry: field is an immediate child of tibry:context. Specifies the QName of the element defining the context data to use when populating the TibrvMsgField.

id Specifies the value of the id member of the TibrvMsgField instance. The default value is o.

> Specifies the XML Schema type of the data being used to populate the data member of the TibrvMsgField instance.

Specifies the value inserted into the data member of the TibrvMsgField instance when the field is a binding-only

element.

type

value

minOccurs/ Used only with elements that correspond to logical message maxOccurs parts. The values must be identical to the values specified in

the schema definition.

#### tibry:field

**Parameters** 

### tibry:context

#### **Synopsis**

<tibrv:context>
...
</tibrv:context>

#### Description

The tibry:context element specifies that the following message parts are populated from an Artix context. The child of a tibry:context element can be either:

- a tibrv:msg element if the context data is a complex type.
- a tibrv:msg element if you wanted to wrap the context data with a TibrvMsg on the wire.
- a tibry:field element if the context data is a native XMLSchema type.

When a tibrv:msg element or a tibrv:field element are used to insert context information into a TibrvMsg they use the element attribute in place of the name attribute. The element attribute specifies the QName used to register the context data with Artix bus. It must correspond to a globally defined XML Schema element. Also, when inserting context information you cannot specify values for any other attributes except the alias attribute.

## **Examples**

If you were integrating with a Tibco server that used a header to correlate messages using an ASCII correlation ID, you could use the TibrvMsg binding's context support to implement the correlation ID on the Artix side of the solution. The first step would be to define an XML Schema element called corrID for the context that would hold the correlation ID. Then in your TibrvMsg binding definition you would include a tibrv:context element in the tibrv:binding element to specify that all messages passing through the binding will have the header. Example 42 shows a contract fragment containing the appropriate entries for this scenario.

Example 42: Using Context Data in a TibrvMsg Binding

```
<definitions
  xmlns:xsd1="http://widgetVendor.com/types/widgetTypes"
  ...>
```

#### Example 42: Using Context Data in a TibrvMsg Binding

```
<types>
   <schema
   targetNamespace="http://widgetVendor.com/types/widgetTypes"
   xmlns="http://www.w3.org/2001/XMLSchema"
   xmlns:wsdl="http://schemas.xmlsoap.org/wsdl/">
      <element name="corrID" type="xsd:string"/>
   </schema>
  </types>
  <portType name="correalatedService">
  </portType>
  <binding name="tibrvCorrBinding" type="correlatedService">
   <tibry:binding>
      <tibry:context>
        <tibry:field element="xsd1:corrID"/>
      </tibry:context>
   </tibry:binding>
  </binding>
</definitions>
```

The context for <code>corrID</code> will be registered with the Artix bus using the QName "http://widgetVendor.com/types/widgetTypes", "corrID".

For information on using contexts in Artix applications, see Developing Artix Applications with C++ or Developing Artix Applications with Java.

See also

## CHAPTER 6 | TibrvMsg Binding

# XML Binding

Artix includes a binding that supports the exchange of XML documents with the overhead of a SOAP envelope.

## **Namespace**

The IONA extensions used to describe XML format bindings are defined in the namespace http://celtix.objectweb.org/bindings/xmlformat. Artix tools use the prefix xformat to represent the XML binding extensions. Add the following line to your contracts:

xmlns:xformat="http://celtix.objectweb.org/bindings/xmlformat"

## xformat:binding

**Synopsis** 

<xformat:binding rootNode="..." />

Description

The xformat:binding element is the child of the WSDL binding element. It signifies that the messages passing through this binding will be sent as XML documents without a SOAP envelope.

**Attributes** 

The xformat:binding element has a single optional attribute called rootNode. The rootNode attribute specifies the QName for the element that serves as the root node for the XML document generated by Artix. When the rootNode attribute is not set, Artix uses the root element of the message part as the root element when using doc style messages or an element using the message part name as the root element when using RCP style messages.

## xformat:body

Description

The xformat:body element is an optional child of the WSDL input element, the WSDL output element, and the WSDL fault element. It is used to override the value of the rootNode attribute specified in the binding's xformat:binding

element.

Attributes

The xformat:body element has a single attribute called rootNode. The rootNode attribute specifies the QName for the element that serves as the root node for the XML document generated by Artix. When the rootNode attribute is not set, Artix uses the root element of the message part as the root element when using doc style messages or an element using the message

part name as the root element when using RCP style messages.

## Part II

## Ports

In this part

This part contains the following chapters:

| HTTP Port                   | page 83  |
|-----------------------------|----------|
| CORBA Port                  | page 101 |
| IIOP Tunnel Port            | page 103 |
| WebSphere MQ Port           | page 107 |
| JMS Port                    | page 125 |
| Tuxedo Port                 | page 129 |
| Tibco/Rendezvous Port       | page 131 |
| File Transfer Protocol Port | page 139 |

## **HTTP Port**

Along with the standard WSDL elements used to specify the location of an HTTP port, Artix uses a number of extensions for fine tuning the configuration of an HTTP port.

### In this chapter

This chapter discusses the following topics:

| Standard WSDL Elements   | page 84 |
|--------------------------|---------|
| Artix Extension Elements | page 85 |
| Attribute Details        | page 91 |

## **Standard WSDL Elements**

## http:address

Synopsis <a href="http:address location="..."/>

**Description**The http:address element is a child of the WSDL port element. It specifies

the address of the HTTP port of a service that is not using SOAP messages

to communicate.

Attributes The http:address element has a single required attribute called location.

The location attribute specifies the service's address as a URL.

soap:address

**Description**The soap:address element is a child of the WSDL port element. It specifies

the address of the HTTP port of a service that uses SOAP messages to

communicate.

Attributes The soap:address element has a single required attribute called location.

The location attribute specifies the service's address as a URL.

## **Artix Extension Elements**

## **Namespace**

Example 43 shows the namespace entries you need to add to the definitions element of your contract to use the Artix HTTP extensions.

Example 43: Artix HTTP Extension Namespaces

```
<definitions
...
xmlns:http-conf="http://schemas.iona.com/transports/http/configuration"
... >
```

## http-conf:client

## **Synopsis**

```
<http-conf:client SendTimeout="..." RecieveTimeout="..."
    AutoRedirect="..." UserName="..."
    Password="..." AuthorizationType="..."
    Authorization="..." Accept="..."
    AcceptLanguage="..." AcceptEncoding="..."
    ContentType="..." Connection="..."
    Host="..." ConnectionAttepmts="..."
    CacheControl="..." Cookie="..."
    BrowserType="..." Refferer="..."
    ProxyServer="..." ProxyUsername="..."
    ProxyPassword="..." ProxyAuthorizationType="..."
    ProxyAuthorization="..." UseSecureSockets="..."
    ClientCertificates="..." ClientCertificateChain="..."
    ClientPrivateKey="..." ClientPrivateKeyPassword="..."
    TrustedRootCertificate="..." />
```

#### Description

The http-conf:client element is a child of the WSDL port element. It is used to specify client-side configuration details.

#### **Attributes**

The http-conf:client element has the following attributes:

SendTimeout Specifies the length of time, in

milliseconds, the client tries to send a request to the server before the connection

is timed out. Default is 30000.

ReceiveTimeout Specifies the length of time, in

milliseconds, the client tries to receive a response from the server before the connection is timed out. The default is

30000.

AutoRedirect Specifies if a request should be

automatically redirected when the server issues a redirection reply via Redirecturl. The default is false, to let the client

redirect the request itself.

UserName Specifies the user name that the client will

use for authentication with a service. This value is passed as an attribute in each

request's transport header.

Password Specifies the password that the client will

use for authentication with a service. This value is passed as an attribute in each

request's transport header.

<u>AuthorizationType</u> Specifies the name of the authorization

scheme the client wishes to use.

Authorization Specifies the authorization credentials used

to perform the authorization.

Accept Specifies what media types the client is

prepared to handle.

<u>AcceptLanguage</u> Specifies the client's preferred language for

receiving responses.

AcceptEncoding Specifies what content codings the client is

prepared to handle.

ContentType Specifies the media type of the data being

sent in the body of the client request.

Host Specifies the Internet host and port number

of the resource on which the client request

is being invoked.

<u>Connection</u> Specifies if the client wants a particular

connection to be kept open after each

request/response dialog.

 ${\tt ConnectionAttempts} \qquad \qquad {\tt Specifies \ the \ number \ of \ times \ a \ client \ will}$ 

transparently attempt to connect to server.

<u>CacheControl</u> Specifies directives about the behavior that

must be adhered to by caches involved in the chain comprising a request from a

client to a server.

Cookie Specifies a static cookie to be sent to the

server along with all requests.

<u>BrowserType</u> Specifies information about the browser

from which the client request originates.

<u>Referer</u> Specifies the URL of the resource that

directed the client to make requests on a

particular service.

<u>ProxyServer</u> Specifies the URL of the proxy server, if one

exists along the message path.

ProxyUserName Specifies the username to use for

authentication on the proxy server if it requires separate authorization.

ProxyPassword Specifies the password to use for

authentication on the proxy server if it

requires separate authorization.

<u>ProxyAuthorizationType</u> Specifies the name of the authorization

scheme used with the proxy server.

ProxyAuthorization Specifies the authorization credentials used

to perform the authorization with the proxy

server.

<u>UseSecureSockets</u> Indicates if the client wants to open a

secure connection.

ClientCertificate Specifies the full path to the

PKCS12-encoded X509 certificate issued by the certificate authority for the client.

ClientCertificateChain Specifies the full path to the file that

contains all the certificates in the chain.

ClientPrivateKey Specifies the full path to the

PKCS12-encoded private key that corresponds to the X509 certificate specified by ClientCertificate.

ClientPrivateKeyPassword Specifies a password that is used to decrypt

the PKCS12-encoded private key.

TrustedRootCertificate Specifies the full path to the

PKCS12-encoded X509 certificate for the

certificate authority.

## http-conf:server

Synopsis <a href="http\_conf:server SendTimeout="..." RecieveTimeout="..."

SurpressClientSendErrors="..."

SurpressClientRecieveErrors="..."

HonnorKeepAlive="..." RedirectURL="..."

CacheControl="..." ContentLocation="..."

ContentType="..." ContentEncoding="..."
ServerType="..." UseSecureSockets="..."

ServerCertificate="..." ServerCertificateChain="..."

ServerPrivateKey="..." ServerPrivateKeyPassword="..."

TrustedRootCertificate="..." />

**Description** The http-conf:server element is a child of the WSDL port element. It is used

to specify server-side configuration details.

Attributes The http-conf:server element has the following attributes:

SendTimeout Sets the length of time, in milliseconds,

the server tries to send a response to the client before the connection times

out. The default is 30000.

ReceiveTimeout Sets the length of time, in milliseconds,

the server tries to receive a client request before the connection times out.

The default is 30000.

SuppressClientSendErrors

Specifies whether exceptions are to be thrown when an error is encountered on receiving a client request. The default is false; exceptions are thrown on encountering errors.

SuppressClientReceiveErrors

Specifies whether exceptions are to be thrown when an error is encountered on sending a response to a client. The default is false; exceptions are thrown on encountering errors.

HonorKeepAlive

Specifies whether the server honors client requests for a connection to remain open after a response has been sent. The default is Keep-Alive; Keep-alive requests are honored. false specifies that keep-alive requests are ignored.

RedirectURL

Sets the URL to which the client request should be redirected if the URL specified in the client request is no longer appropriate for the requested resource.

CacheControl

Specifies directives about the behavior that must be adhered to by caches involved in the chain comprising a response from a server to a client.

ContentLocation

Sets the URL where the resource being sent in a server response is located.

ContentType

Sets the media type of the information being sent in a server response, for example, text/html or image/gif.

ContentEncoding

Specifies what additional content codings have been applied to the information being sent by the server.

ServerType

Specifies what type of server is sending the response to the client. Values take the form program-name/version. For

example, Apache/1.2.5.

<u>UseSecureSockets</u> Indicates whether the server wants a

secure HTTP connection running over

SSL or TLS.

ServerCertificate Sets the full path to the

PKCS12-encoded X509 certificate issued by the certificate authority for the

server.

ServerCertificateChain Sets the full path to the file that

contains all the certificates in the

server's certificate chain.

ServerPrivateKey Sets the full path to the

PKCS12-encoded private key that corresponds to the X509 certificate specified by ServerCertificate.

ServerPrivateKeyPassword Sets a password that is used to decrypt

the PKCS12-encoded private key, if it has been encrypted with a password.

TrustedRootCertificate Sets the full path to the

PKCS12-encoded X509 certificate for the certificate authority. This is used to validate the certificate presented by the

client.

# **Attribute Details**

# AuthorizationType

#### Description

The AuthorizationType attribute corresponds to the HTTP AuthorizationType property. It specifies the name of the authorization scheme the client wishes to use. This information is specified and handled at the application level. Artix does not perform any validation on this value. It is the user's responsibility to ensure that the correct scheme name is specified, as appropriate.

**Note:** If the client wants to use basic username and password-based authentication this does not need to be set.

#### **Authorization**

#### Description

The Authorization attribute corresponds to the HTTP Authorization property. It specifies the authorization credentials the client wants the server to use when performing the authorization. The credentials are encoded and handled at the application-level. Artix does not perform any validation on the specified value. It is the user's responsibility to ensure that the correct authorization credentials are specified, as appropriate.

**Note:** If the client wants to use basic username and password-based authentication this does not need to be set.

# Accept

#### Description

The Accept attribute corresponds to the HTTP Accept property. It specifies what media types the client is prepared to handle. The value of the attribute is specified using as multipurpose internet mail extensions (MIME) types.

#### MIME type values

MIME types are regulated by the Internet Assigned Numbers Authority (IANA). They consist of a main type and sub-type, separated by a forward slash. For example, a main type of text might be qualified as follows: text/html or text/xml. Similarly, a main type of image might be qualified as follows: image/gif or image/jpeg.

An asterisk (\*) can be used as a wildcard to specify a group of related types. For example, if you specify image/\*, this means that the client can accept any image, regardless of whether it is a GIF or a JPEG, and so on. A value of \*/\* indicates that the client is prepared to handle any type.

Examples of typical types that might be set are:

- text/xml
- text/html
- text/text
- image/gif
- image/jpeg
- application/jpeg
- application/msword
- application/xbitmap
- audio/au
- audio/wav
- video/avi
- video/mpeq

See also

See http://www.iana.org/assignments/media-types/ for more details.

# **AcceptLanguage**

Description

The AcceptLanguage attribute corresponds to the HTTP AcceptLanguage property. It specifies what language (for example, American English) the client prefers for the purposes of receiving a response.

Specifying the language

Language tags are regulated by the International Organization for Standards (ISO) and are typically formed by combining a language code, determined by the ISO-639 standard, and country code, determined by the ISO-3166 standard, separated by a hyphen. For example, en-US represents American English.

See also

A full list of language codes is available at http://www.w3.org/WAI/ER/IG/ert/iso639.htm.

A full list of country codes is available at http://www.iso.ch/iso/en/prods-services/iso3166ma/02iso-3166-code-lists/list-en1.html.

# **AcceptEncoding**

#### Description

The AcceptEncoding attribute corresponds to the HTTP AcceptEncoding Property. It specifies what content encodings the client is prepared to handle. Content encoding labels are regulated by the Internet Assigned Numbers Authority (IANA). Possible content encoding values include zip, gzip, compress, deflate, and identity.

The primary use of content encodings is to allow documents to be compressed using some encoding mechanism, such as zip or gzip. Artix performs no validation on content codings. It is the user's responsibility to ensure that a specified content coding is supported at application level.

See http://www.w3.org/Protocols/rfc2616/rfc2616-sec3.html for more details on content encodings.

# See also

# ContentType

#### Description

#### MIME type values

The ContentType attribute corresponds to the HTTP ContentType property. It specifies the media type of the data being sent in the body of a message. Media types are specified using multipurpose internet mail extensions (MIME) types.

MIME types are regulated by the Internet Assigned Numbers Authority (IANA). MIME types consist of a main type and sub-type, separated by a forward slash. For example, a main type of text might be qualified as follows: text/html or text/xml. Similarly, a main type of image might be qualified as follows: image/gif or image/jpeg.

The default type is text/xml. Other specifically supported types include:

- application/jpeg
- application/msword
- application/xbitmap
- audio/au
- audio/wav
- text/html
- text/text

- image/gif
- image/jpeg
- video/avi
- video/mpeg.

Any content that does not fit into any type in the preceding list should be specified as application/octet-stream.

For clients this attribute is only relevant if the client request specifies the POST method to send data to the server for processing.

For web services, this should be set to text/xml. If the client is sending HTML form data to a CGI script, this should be set to application/x-www-form-urlencoded. If the HTTP POST request is bound to a fixed payload format (as opposed to SOAP), the content type is typically set to application/octet-stream.

See http://www.iana.org/assignments/media-types/ for more details.

#### **Client settings**

See also

# ContentEncoding

#### Description

The ContentEncoding attribute corresponds to the HTTP ContentEncoding property. This property specifies any additional content encodings that have been applied to the information being sent by the server. Content encoding labels are regulated by the Internet Assigned Numbers Authority (IANA). Possible content encoding values include zip, gzip, compress, deflate, and identity.

The primary use of content encodings is to allow documents to be compressed using some encoding mechanism, such as zip or gzip. Artix performs no validation on content codings. It is the user's responsibility to ensure that a specified content coding is supported at application level.

See http://www.w3.org/Protocols/rfc2616/rfc2616-sec3.html for more details on content encodings.

#### See also

#### Host

#### Description

The Host attribute corresponds to the HTTP Host property. It specifies the internet host and port number of the resource on which the client request is being invoked. This attribute is typically not required. Typically, this attribute does not need to be set. It is only required by certain DNS scenarios or

application designs. For example, it indicates what host the client prefers for clusters (that is, for virtual servers mapping to the same internet protocol (IP) address).

#### Connection

#### Description

The connection attribute specifies whether a particular connection is to be kept open or closed after each request/response dialog. Valid values are close and Keep-Alive. The default, Keep-Alive, specifies that the client want to keep its conneciton open after the initial request/response sequence. If the server honors it, the connection is kept open until the client closes it. close specifies that the connection to the server is closed after each request/response sequence.

#### CacheControl

#### Description

#### Client-side

The CacheControl attribute specifies directives about the behavior of caches involved in the message chain between clients and servers. The attribute is used for both client and server. However, clients and servers have different settings for specifying cache behavior.

Table 7 shows the valid settings for CacheControl in http-conf:client.

**Table 7:** Settings for http-conf:client CacheControl

| Directive | Behavior                                                                                                    |
|-----------|----------------------------------------------------------------------------------------------------|
| no-cache  | Caches cannot use a particular response to satisfy subsequent client requests without first revalidating that response with the server. If specific response header fields are specified with this value, the restriction applies only to those header fields within the response. If no response header fields are specified, the restriction applies to the entire response. |
| no-store  | Caches must not store any part of a response or any part of the request that invoked it.                                                                                                    |
| max-age   | The client can accept a response whose age is no greater than the specified time in seconds.                                                                                                    |

 Table 7:
 Settings for http-conf:client CacheControl

| Directive       | Behavior                                                                                                    |
|-----------------|----------------------------------------------------------------------------------------------------|
| max-stale       | The client can accept a response that has exceeded its expiration time. If a value is assigned to max-stale, it represents the number of seconds beyond the expiration time of a response up to which the client can still accept that response. If no value is assigned, it means the client can accept a stale response of any age. |
| min-fresh       | The client wants a response that will be still be fresh for at least the specified number of seconds indicated.                                                                                                    |
| no-transform    | Caches must not modify media type or location of the content in a response between a server and a client.                                                                                                    |
| only-if-cached  | Caches should return only responses that are currently stored in the cache, and not responses that need to be reloaded or revalidated.                                                                                                    |
| cache-extension | Specifies additional extensions to the other cache directives. Extensions might be informational or behavioral. An extended directive is specified in the context of a standard directive, so that applications not understanding the extended directive can at least adhere to the behavior mandated by the standard directive.      |

#### Server-side

Table 8 shows the valid values for CacheControl in http-conf:server.

 Table 8:
 Settings for http-conf:server CacheControl

| Directive        | Behavior                                                                                                    |
|------------------|----------------------------------------------------------------------------------------------------|
| no-cache         | Caches cannot use a particular response to satisfy subsequent client requests without first revalidating that response with the server. If specific response header fields are specified with this value, the restriction applies only to those header fields within the response. If no response header fields are specified, the restriction applies to the entire response. |
| public           | Any cache can store the response.                                                                                                    |
| private          | Public ( <i>shared</i> ) caches cannot store the response because the response is intended for a single user. If specific response header fields are specified with this value, the restriction applies only to those header fields within the response. If no response header fields are specified, the restriction applies to the entire response.                           |
| no-store         | Caches must not store any part of response or any part of the request that invoked it.                                                                                                    |
| no-transform     | Caches must not modify the media type or location of the content in a response between a server and a client.                                                                                                    |
| must-revalidate  | Caches must revaildate expired entries that relate to a response before that entry can be used in a subsequent response.                                                                                                    |
| proxy-revelidate | Means the same as must-revalidate, except that it can only be enforced on shared caches and is ignored by private unshared caches. If using this directive, the public cache directive must also be used.                                                                                                    |
| max-age          | Clients can accept a response whose age is no greater that the specified number of seconds.                                                                                                    |

 Table 8:
 Settings for http-conf:server CacheControl (Continued)

| Directive       | Behavior                                                                                                    |
|-----------------|----------------------------------------------------------------------------------------------------|
| s-maxage        | Means the same as max-age, except that it can only be enforced on shared caches and is ignored by private unshared caches. The age specified by s-maxage overrides the age specified by max-age. If using this directive, the proxy-revalidate directive must also be used.                                                      |
| cache-extension | Specifies additional extensions to the other cache directives. Extensions might be informational or behavioral. An extended directive is specified in the context of a standard directive, so that applications not understanding the extended directive can at least adhere to the behavior mandated by the standard directive. |

# **BrowserType**

#### Description

The BrowserType attribute specifies information about the browser from which the client request originates. In the HTTP specification from the World Wide Web consortium (W3C) this is also known as the *user-agent*. Some servers optimize based upon the client that is sending the request.

#### Referer

The Referer attribute corresponds to the HTTP Referer property. It specifies the URL of the resource that directed the client to make requests on a particular service. Typically this HTTP property is used when a request is the result of a browser user clicking on a hyperlink rather than typing a URL. This can allow the server to optimize processing based upon previous task flow, and to generate lists of back-links to resources for the purposes of logging, optimized caching, tracing of obsolete or mistyped links, and so on. However, it is typically not used in web services applications.

If the AutoRedirect attribute is set to true and the client request is redirected, any value specified in the Referer attribute is overridden. The value of the HTTP Referer property will be set to the URL of the service who redirected the client's original request.

# **ProxyServer**

#### Description

The ProxyServer attribute specifies the URL of the proxy server, if one exists along the message path. A proxy can receive client requests, possibly modify the request in some way, and then forward the request along the chain possibly to the target server. A proxy can act as a special kind of security firewall.

**Note:** Artix does not support the existence of more than one proxy server along the message path.

# **ProxyAuthorizationType**

#### Description

The ProxyAuthorizationType attribute specifies the name of the authorization scheme the client wants to use with the proxy server. This name is specified and handled at application level. Artix does not perform any validation on this value. It is the user's responsibility to ensure that the correct scheme name is specified, as appropriate.

**Note:** If basic username and password-based authentication is being used by the proxy server, this does not need to be set.

# ProxyAuthorization

#### Description

The ProxyAuthorization attribute specifies the authorization credentials the client will use to perform authorization with the proxy server. These are encoded and handled at application-level. Artix does not perform any

validation on the specified value. It is the user's responsibility to ensure that the correct authorization credentials are specified, as appropriate.

**Note:** If basic username and password-based authentication is being used by the proxy server, this does not need to be set.

#### **UseSecureSockets**

#### Description

The UseSecureSockets attribute indicates if the application wants to open a secure connection using SSL or TLS. A secure HTTP connection is commonly referred to as HTTPS. Valid values are true and false. The default is false; the endpoint does not want to open a secure connection.

**Note:** If the http:address element's location attribute, or the soap:address element's location attribute, has a value with a prefix of https://, a secure HTTP connection is automatically enabled, even if UseSecureSockets is not set to true.

#### RedirectURL

#### Description

The Redirectural attribute corresponds to the HTTP Redirectural property. It specifies the URL to which the client request should be redirected if the URL specified in the client request is no longer appropriate for the requested resource. In this case, if a status code is not automatically set in the first line of the server response, the status code is set to 302 and the status description is set to Object Moved.

# ServerCertificateChain

#### Description

PKCS12-encoded X509 certificates can be issued by intermediate certificate authorities that are not trusted by the client, but which have had their certificates issued in turn by a trusted certificate authority. If this is the case, you can use the <code>serverCertificateChain</code> attribute to allow the certificate chain of PKCS12-encoded X509 certificates to be presented to the client for verification. It specifies the full path to the file that contains all the certificates in the chain.

# **CORBA** Port

Artix supports a robust mechanism for configuring a CORBA endpoint.

# **Namespace**

The namespace under which the CORBA extensions are defined is <a href="http://schemas.iona.com/bindings/corba">http://schemas.iona.com/bindings/corba</a>. If you are going to add a CORBA port by hand you will need to add this to your contract's definition element as shown below.

xmlns:corba="http://schemas.iona.com/bindings/corba"

#### corba:address

**Synopsis** 

Description

**Attributes** 

<corba:address location="..."/>

The corba:address element is a child of a WSDL port element. It specifies the IOR for the service's CORBA object.

The corba: address element has one required attribute named location. The location attribute contains a string specifying the IOR. You have four options for specifying IORs in Artix contracts:

 Entering the object's IOR directly into the contract using the stringified IOR format:

IOR:22342...

Entering a file location for the IOR using the following syntax:

file:///file\_name

**Note:** The file specification requires three backslashes (///).

Entering the object's name using the corbaname format:

corbaname:rir/NameService#object name

When you use the corbaname format for specifying the IOR, Artix will look-up the object's IOR in the CORBA name service.

Entering the port at which the service exposes itself, using the corbaloc syntax.

corbaloc:iiop:host:port/service name

## corba:policy

Synopsis

Description

**Attributes** 

See also

<corba:policy poaname="..."|persistent="..."|serviceid="..." />

The corba:policy element is a child of a WSDL port element. It specifies the POA polices the Artix service will use when creating the POA for connecting to a CORBA object. Each corba:policy element can only specify one policy. Therefore to define multiple policies you must use multiple corba:policy elements.

The corba: policy element uses attributes to specify the policy it is describing. The following attributes are used:

poaname Specifies the POA name to use when connecting to the

CORBA object. The default POA name is ws ORB.

persistent Specifies the value of the POA's persistence policy. The

default is false; the POA is not persistent.

serviceid Specifies the value of the POA's ID. By default, Artix

POAs are assigned their IDs by the ORB.

For more information about CORBA POA policies see the Orbix documentation.

# **IIOP Tunnel Port**

The IIOP tunnel transport allows you to send non-CORBA data over IIOP. This allows you to use a number of the CORBA services.

# **Namespace**

The namespace under which the CORBA extensions are defined is <a href="http://schemas.iona.com/bindings/iiop\_tunnel">http://schemas.iona.com/bindings/iiop\_tunnel</a>. If you are going to add a CORBA port by hand you will need to add this to your contract's definition element as shown below.

xmlns:iiop="http://schemas.iona.com/bindings/iiop tunnel"

# iiop:address

**Synopsis** 

Description

**Attributes** 

<iiop:address location="..."/>

The <code>iiop:address</code> element is a child of a WSDL <code>port</code> element. It specifies the IOR for the CORBA object created for the service.

The iiop:address element has one required attribute named location. The location attribute contains a string specifying the IOR. You have four options for specifying IORs in Artix contracts:

 Entering the object's IOR directly into the contract using the stringified IOR format:

IOR:22342...

Entering a file location for the IOR using the following syntax:

file:///file\_name

**Note:** The file specification requires three backslashes (///).

Entering the object's name using the corbaname format:

```
corbaname:rir/NameService#object name
```

When you use the corbaname format for specifying the IOR, Artix will look-up the object's IOR in the CORBA name service.

 Entering the port at which the service exposes itself, using the corbaloc syntax.

corbaloc:iiop:host:port/service name

## iiop:payload

#### **Synopsis**

<iiop:payload type="..." />

#### Description

The iiop:payload element is a child of the WSDL port element. It specifies the type of payload being passed through the IIOP tunnel. If the iiop:payload element is set, Artix will use the information to attempt codeset negotiation on the contents of the payload being sent through the tunnel. If you do not want codeset negotiation attempted, do not use this element in your IIOP Tunnel port definition.

#### **Attributes**

The iiop:payload element has a single required element named type. The type attribute specifies the type of data contained in the payload.

#### **Examples**

If your payload contains string data and you want Artix to attempt codeset negotiation you would use the following:

```
<iiop:payload type="string"/>
```

# iiop:policy

#### Synopsis

<iiop:policy poaname="..."|persistent="..."|serviceid="..." />

**Description** The iiop:policy element is a child of a WSDL port element. It specifies the

POA polices the Artix service will use when creating the POA for the IIOP port. Each iiop:policy element can only specify one policy. Therefore to define

multiple policies you must use multiple iiop:policy elements.

**Attributes** The iiop:policy element uses attributes to specify the policy it is describing.

The following attributes are used:

poaname Specifies the POA name to use when creating the IIOP

port. The default POA name is ws\_orb.

persistent Specifies the value of the POA's persistence policy. The

default is false; the POA is not persistent.

serviceid Specifies the value of the POA's ID. By default, Artix

POAs are assigned their IDs by the ORB.

See also For more information about CORBA POA policies see the Orbix

documentation.

# WebSphere MQ Port

Artix provides a number of WSDL extensions to configure a WebSphere MQ service.

In this chapter

This chapter discusses the following topics:

| Artix Extension Elements | page 108 |
|--------------------------|----------|
| Attribute Details        | page 113 |

# **Artix Extension Elements**

## **Namespace**

The WSDL extensions used to describe WebSphere MQ transport details are defined in the WSDL namespace

 $\label{lem:http://schemas.iona.com/transports/mq.} If you are going to use a WebSphere MQ port you need to include the following in the definitions tag of your contract:$ 

xmlns:mq="http://schemas.iona.com/transports/mq"

# mq:client

Synopsis

```
<mq:client QueueManager="..." QueueName="..."
    ReplyQueueManager="..." ReplyQueueName="..."
    Server_Client="..." ModelQueueName="..."
    AliasQueueName="..." ConnectionName="..."
    ConnectionReusable="..." ConnectionFastPath="..."
    UsageStyle="..." CorrelationStyle="..." AccessMode="..."
    Timeout="..." MessageExpiry="..." MessagePriority="..."
    Delivery="..." Transactional="..." ReportOption="..."
    Format="..." MessageId="..." CorrelationId="..."
    ApplicationData="..." AccountingToken="..."
    ApplicationIdData="..." ApplicationOriginData="..."
    UserIdentification="..." />
```

Description

The mq:client element is used to configure a client endpoint for connecting to WebSphere MQ. For an MQ client endpoint that receives replies you must provide values for the QueueManager, QueueName, ReplyQueueManager, and ReplyQueueName attributes. If the endpoint is not going to receive replies, you do not need to supply settings for the reply queue.

**Attributes** 

The mq:client element has the following attributes:

QueueManager

Specifies the name of the queue manager used for making requests.

QueueName Specifies the name of the queue used for

making requests.

ReplyQueueName Specifies the name of the queue used for

receiving responses.

ReplyQueueManager Specifies the name of the queue manager used

for receiving responses.

Server\_Client Specifies which MQ libraries are to be used.

ModelQueueName Specifies the name of the queue to use as a

model for creating dynamic queues.

AliasQueueName Specifies the local name of the reply queue

when the reply queue manager is not on the same host as the client's local queue manager.

ConnectionName Specifies the name of the connection Artix uses

to connect to its queue.

 ${\tt ConnectionReusable} \qquad \qquad {\tt Specifies if the connection \ can \ be \ used \ by \ more}$ 

than one application. The default is false; the

connection is not reusable.

ConnectionFastPath Specifies if the queue manager will be loaded in

process. The default is false; the queue manager runs as a separate process.

UsageStyle Specifies if messages can be queued without

expecting a response.

CorrelationStyle Specifies what identifier is used to correlate

request and response messages.

AccessMode Specifies the level of access applications have to

the queue.

Timeout Specifies the amount of time, in milliseconds,

between a request and the corresponding reply

before an error message is generated.

MessageExpiry Specifies the value of the MQ message

descriptor's Expiry field. It specifies the lifetime of a message in tenths of a second. The default value is INFINITE; messages never expire.

MessagePriority Specifies the value of the MQ message

descriptor's Priority field.

Delivery Specifies the value of the MQ message descriptor's Persistence field. Transactional Specifies if transaction operations must be performed on the messages. ReportOption Specifies the value of the MQ message descriptor's Report field. Specifies the value of the MQ message Format descriptor's Format field. MessageId Specifies the value of the MQ message descriptor's MsqId field. A value must be specified if CorrelationStyle is set to none. CorrelationId Specifies the value for the MQ message descriptor's Correlld field. A value must be specified if CorrelationStyle is set to none. Specifies any application-specific information ApplicationData that needs to be set in the message header. AccountingToken Specifies the value for the MQ message decscriptor's AccountingToken field. ApplicationIdData Specifies the value for the MQ message descriptor's ApplIdentityData field. ApplicationOriginData Specifies the value for the MQ message descriptor's ApplOriginData field. UserIdentification Specifies the value for the MQ message descriptor's UserIdentifier field.

#### mq:server

#### **Synopsis**

```
<mq:server QueueManager="..." QueueName="..."
ReplyQueueManager="..." ReplyQueueName="..."
Server_Client="..." ModelQueueName="..."
ConnectionName="..." ConnectionReusable="..."
ConnectionFastPath="..." UsageStyle="..."
CorrelationStyle="..." AccessMode="..." Timeout="..."
MessageExpiry="..." MessagePriority="..." Delivery="..."
Transactional="..." ReportOption="..." Format="..."</pre>
```

MessageId="..." CorrelationId="..." ApplicationData="..."
AccountingToken="..." ApplicationOriginData="..."
PropogateTransactions="..." />

Description

The mq:server element is used to configure a server endpoint for connecting to WebSphere MQ. For an MQ server endpoint you must provide values for the OueueManager and OueueName attributes.

**Attributes** 

The mg:server element has the following attributes:

QueueManager Specifies the name of the queue manager used

for receiving requests.

QueueName Specifies the name of the queue used to receive

requests.

ReplyQueueName Specifies the name of the queue where

responses are placed. This setting is ignored if the client specifies a  ${\tt ReplyToQ}$  in a request's

message descriptor.

ReplyQueueManager Specifies the name of the reply queue manager.

This setting is ignored if the client specifies a ReplyToQMgr in a request's message descriptor.

Server\_Client Specifies which MQ libraries are to be used.

ModelQueueName Specifies the name of the queue to use as a

model for creating dynamic queues.

ConnectionName Specifies the name of the connection Artix uses

to connect to its queue.

ConnectionReusable Specifies if the connection can be used by more

than one application. The default is false; the

connection is not reusable.

ConnectionFastPath Specifies if the queue manager will be loaded in

process. The default is false; the queue manager runs as a separate process.

UsageStyle Specifies if messages can be queued without

expecting a response.

CorrelationStyle Specifies what identifier is used to correlate

request and response messages.

AccessMode Specifies the level of access applications have to

the queue.

Timeout Specifies the amount of time, in milliseconds,

between a request and the corresponding reply

before an error message is generated.

MessageExpiry Specifies the value of the MQ message

> descriptor's Expiry field. It specifies the lifetime of a message in tenths of a second. The default

value is INFINITE; messages never expire.

MessagePriority Specifies the value of the MQ message

descriptor's Priority field.

Specifies the value of the MQ message Delivery

descriptor's Persistence field.

Transactional Specifies if transaction operations must be

performed on the messages.

ReportOption Specifies the value of the MQ message

descriptor's Report field.

Specifies the value of the MQ message Format

descriptor's Format field.

MessageId Specifies the value of the MQ message

> descriptor's MsqId field. A value must be specified if CorrelationStyle is set to none.

CorrelationId Specifies the value for the MQ message

> descriptor's Correlld field. A value must be specified if CorrelationStyle is set to none.

ApplicationData Specifies any application-specific information

that needs to be set in the message header.

AccountingToken Specifies the value for the MQ message

decscriptor's AccountingToken field.

ApplicationOriginData Specifies the value for the MQ message

descriptor's ApplOriginData field.

Specifies if local MQ transactions should be PropogateTransactions

included in flowed transactions. Default is true.

# **Attribute Details**

# Server\_Client

Description

**Parameters** 

The  $Server\_Client$  attribute specifies which shared libraries to load on systems with a full WebSphere MQ installation.

Table 9 describes the settings for this attribute for each type of WebSphere MQ installation.

 Table 9:
 Server\_Client Settings for the MQ Transport

| MQ<br>Installation | Server_Client<br>Setting | Behavior                                                                                                    |
|--------------------|--------------------------|----------------------------------------------------------------------------------------------------|
| Full               |                          | The server shared library (libmqm) is loaded and the application will use queues hosted on the local machine.                                                                          |
| Full               | server                   | The server shared library (libmqm) is loaded and the application will use queues hosted on the local machine.                                                                          |
| Full               | client                   | The client shared library (libmqic) is loaded and the application will use queues hosted on a remote machine.                                                                          |
| Client             |                          | The application will attempt to load the server shared library (libmqm) before loading the client shared library(libmqic). The application accesses queues hosted on a remote machine. |
| Client             | server                   | The application will fail because it cannot load the server shared libraries.                                                                                                    |
| Client             | client                   | The client shared library (libmqic) is loaded and the application accesses queues hosted on a remote machine.                                                                          |

#### AliasQueueName

#### Description

The AliasQueueName attribute specifies the local name of the reply queue when the service's queue manager is running a different host from the client. Using this attribute ensures that the server will put the replies on the proper queue. Otherwise, the server will receive a request message with the ReplyToQ field set to a queue that is managed by a queue manager on a remote host and will be unable to send the reply.

#### Effect of AliasQueueName

When you specify a value for the AliasQueueName attribute in an mq:client element, you alter how Artix populates the request's ReplyToQ field and ReplyToQMgr field. Typically, Artix populates the reply queue information in the request's message descriptor with the values specified in ReplyQueueManager and ReplyQueueName. Setting AliasQueueName causes Artix to leave ReplytoQMgr empty and to set ReplyToQ to the value of AliasQueueName. When the ReplyToQMgr field of the message descriptor is left empty, the sending queue manager inspects the queue named in the ReplyToQ field to determine who its queue manager is and uses that value for ReplyToQMgr. The server puts the message on the remote queue that is configured as a proxy for the client's local reply queue.

#### **Examples**

If you had a system defined similar to that shown in Figure 1, you would need to use the AliasQueueName attribute setting when configuring your WebSphere MQ client. In this set up the client is running on a host with a local queue manager QMgrA. QMgrA has two queues configured. RqA is a remote queue that is a proxy for RqB and RplyA is a local queue. The server is running on a different machine whose local queue manager is QMgrB. QMgrB also has two queues. RqB is a local queue and RplyB is a remote queue that is a proxy for

 $\mathtt{RplyA}$ . The client places its request on  $\mathtt{RqA}$  and expects replies to arrive on  $\mathtt{RplyA}$ .

Figure 1: MQ Remote Queues

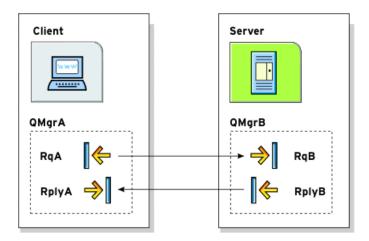

The Artix WebSphere MQ port definitions for the client and server for this deployment are shown in Example 44. AliasQueueName is set to RplyB because that is the remote queue proxying for the reply queue in server's local queue manager. ReplyQueueManager and ReplyQueueName are set to the client's local queue manager so that it knows where to listen for responses. In this example, the server's ReplyQueueManager and ReplyQueueName do not need to be set because you are assured that the client is populating the request's message descriptor with the needed information for the server to determine where replies are sent.

**Example 44:** Setting Up WebSphere MQ Ports for Intercommunication

# **UsageStyle**

#### Description

The  ${\tt UsageStyle}$  specifies if a message can be queued without expecting a response. The default value is  ${\tt peer}.$ 

**Options** 

The valid settings for UsageStyle are described in Table 10.

Table 10: UsageStyle Settings

| Attribute Setting | Description                                                                                                    |
|-------------------|----------------------------------------------------------------------------------------------------|
| peer              | Specifies that messages can be queued without expecting any response. This is the default.                                               |
| requester         | Specifies that the message sender expects a response message.                                                                            |
| responder         | Specifies that the response message must contain enough information to facilitate correlation of the response with the original message. |

#### **Examples**

In Example 45, the WebSphere MQ client wants a response from the server and needs to be able to associate the response with the request that generated it. Setting the <code>UsageStyle</code> to responder ensures that the server's response will properly populate the response message descriptor's <code>CorrelID</code> field according to the defined correlation style. In this case, the correlation style is set to <code>correlationId</code>.

**Example 45:** MQ Client with UsageStyle Set

| <mq:client< th=""><th>QueueManager="postmaster" QueueName="eddie"</th></mq:client<> | QueueManager="postmaster" QueueName="eddie"          |
|-------------------------------------------------------------------------------------|------------------------------------------------------|
|                                                                                     | ReplyQueueManager="postmaster" ReplyQueueName="fred" |
|                                                                                     | UsageStyle="responder"                               |
|                                                                                     | CorrelationStyle="correlationId"/>                   |

# CorrelationStyle

#### Description

The <code>correlationstyle</code> attribute specifies how WebSphere MQ matches both the message identifier and the correlation identifier to select a particular message to be retrieved from the queue (this is accomplished by setting the corresponding  $MQMO\_MATCH\_MSG\_ID$  and  $MQMO\_MATCH\_CORREL\_ID$  in the

#### **Options**

Matchoptions field in MQGMO to indicate that those fields should be used as selection criteria).

The valid correlation styles for an Artix WebSphere MQ port are messageId, correlationId, and messageId copy.

**Note:** When a value is specified for ConnectionName, you cannot use messageID copy as the correlation style.

Table 11 shows the actions of MQGET and MQPUT when receiving a message using a WSDL specified message ID and a WSDL specified correlation ID.

**Table 11:** MQGET and MQPUT Actions

| Artix Port<br>Setting | Action for MQGET                                         | Action for MQPUT                                       |
|-----------------------|----------------------------------------------------------|--------------------------------------------------------|
| messageId             | Set the correlid of the message descriptor to MessageID. | Copy MessageID onto the message descriptor's CorrelId. |
| correlationId         | Set Correlid of the message descriptor to CorrelationID. | Copy CorrelationID onto message descriptor's CorrelId. |
| messageId copy        | Set MsgId of the message descriptor to messageID.        | Copy MessageID onto message descriptor's MsgId.        |

#### AccessMode

#### Description

The AccessMode attribute controls the action of MQOPEN in the Artix WebSphere MQ transport.

#### **Options**

Table 12 describes the correlation between the Artix attribute settings and the MOOPEN settings.

Table 12: Artix WebSphere MQ Access Modes

| Attribute Setting | Description                                                                                                    |
|-------------------|----------------------------------------------------------------------------------------------------|
| peek              | Equivalent to MQOO_BROWSE. peek opens a queue to browse messages. This setting is not valid for remote queues.                                                                                                    |
| send              | Equivalent to MQOO_OUTPUT. send opens a queue to put messages into. The queue is opened for use with subsequent MQPUT calls.                                                                                                    |
| receive (default) | Equivalent to MQOO_INPUT_AS_Q_DEF. receive opens a queue to get messages using a queue-defined default. The default value depends on the DefInputOpenOption queue attribute (MQOO_INPUT_EXCLUSIVE OR MQOO_INPUT_SHARED).                                                                                      |
| receive exclusive | Equivalent to MQOO_INPUT_EXCLUSIVE. receive exclusive opens a queue to get messages with exclusive access. The queue is opened for use with subsequent MQGET calls. The call fails with reason code MQRC_OBJECT_IN_USE if the queue is currently open (by this or another application) for input of any type. |
| receive shared    | Equivalent to MQOO_INPUT_SHARED. receive shared opens queue to get messages with shared access. The queue is opened for use with subsequent MQGET calls. The call can succeed if the queue is currently open by this or another application with MQOO_INPUT_SHARED.                                           |

# MessagePriority

#### Description

The MessagePriority attribute specifies the value for the MQ message descriptor's Priority field. Its value must be greater than or equal to zero; zero is the lowest priority. Special values for MessagePriority include highest (9), high (7), medium (5), low (3) and lowest (0). The default is normal.

# **Delivery**

Description

The Delivery attribute specifies the value of the MQ message descriptor's Persistence field.

**Options** 

Table 13 describes the settings for Delviery.

Table 13: Delivery Attribute Settings

| Artix                    | WebSphere MQ         |
|--------------------------|----------------------|
| persistent               | MQPER_PERSISTENT     |
| not persistent (Default) | MQPER_NOT_PERSISTENT |

To support transactional messaging, you must make the messages persistent.

## **Transactional**

Description

**Options** 

The Transactional controls how messages participate in transactions and what role WebSphere MQ plays in the transactions.

The values of the Transactional attribute are explained in Table 14.

**Table 14:** Transactional Attribute Settings

| Attribute Setting | Description                                                                                              |
|-------------------|----------------------------------------------------------------------------------------------------|
| none (Default)    | The messages are not part of a transaction. No rollback actions will be taken if errors occur.           |
| internal          | The messages are part of a transaction with WebSphere MQ serving as the transaction manager.             |
| xa                | The messages are part of a flowed transaction with WebSphere MQ serving as an enlisted resource manager. |

#### Reliable MQ messages

When the transactional attribute to internal for an Artix service, the following happens during request processing:

- When a request is placed on the service's request queue, MQ begins a transaction.
- 2. The service processes the request.
- 3. Control is returned to the server transport layer.
- 4. If no reply is required, the local transaction is committed and the request is permanently discarded.
- 5. If a reply message is required, the local transaction is committed and the request is permanently discarded only after the reply is successfully placed on the reply queue.
- 6. If an error is encountered while the request is being processed, the local transaction is rolled back and the request is placed back onto the service's request queue.

# Examples

Example 46 shows the settings for a WebSphere MQ server port whose requests will be part of transactions managed by WebSphere MQ. Note that the Delivery attribute must be set to persistent when using transactions.

#### **Example 46:** MQ Client Setup to use Transactions

# **ReportOption**

#### Description

The ReportOption attribute is mapped to the MQ message descriptor's Report field. It enables the application sending the original message to specify which report messages are required, whether the application message data is to be included in them, and how the message and correlation identifiers in the report or reply message are to be set. Artix only allows you to specify one ReportOption per Artix port. Setting more than one will result in unpredictable behavior.

# Options

The values of this attribute are explained in Table 15.

 Table 15:
 ReportOption Attribute Settings

| Attribute Setting | Description                                                                                                    |
|-------------------|----------------------------------------------------------------------------------------------------|
| none (Default)    | Corresponds to MQRO_NONE. none specifies that no reports are required. You should never specifically set ReportOption to none; it will create validation errors in the contract.                                                                                                    |
| coa               | Corresponds to MQRO_COA. COA specifies that confirm-on-arrival reports are required. This type of report is generated by the queue manager that owns the destination queue, when the message is placed on the destination queue.                                                                                                    |
| cod               | Corresponds to MQRO_COD. cod specifies that confirm-on-delivery reports are required. This type of report is generated by the queue manager when an application retrieves the message from the destination queue in a way that causes the message to be deleted from the queue.                                                                                                    |
| exception         | Corresponds to MORO_EXCEPTION. exception specifies that exception reports are required. This type of report can be generated by a message channel agent when a message is sent to another queue manager and the message cannot be delivered to the specified destination queue. For example, the destination queue or an intermediate transmission queue might be full, or the message might be too big for the queue. |
| expiration        | Corresponds to MQRO_EXPIRATION. expiration specifies that expiration reports are required. This type of report is generated by the queue manager if the message is discarded prior to delivery to an application because its expiration time has passed.                                                                                                    |

**Table 15:** ReportOption Attribute Settings (Continued)

| Attribute Setting | Description                                                                                                    |
|-------------------|----------------------------------------------------------------------------------------------------|
| discard           | Corresponds to MQRO_DISCARD_MSG. discard indicates that the message should be discarded if it cannot be delivered to the destination queue. An exception report message is generated if one was requested by the sender |

## **Format**

#### Description

#### **Options**

The Format attribute is mapped to the MQ message descriptor's Format field. It specifies an optional format name to indicate to the receiver the nature of the data in the message.

The value may contain any character in the queue manager's character set, but it is recommended that the name be restricted to the following:

- Uppercase A through Z
- Numeric digits 0 through 9

In addition, the FormatType attribute can take the special values none, string, event, programmable command, and unicode. These settings are described in Table 16.

**Table 16:** FormatType Attribute Settings

| Attribute Setting | Description                                                                                                    |
|-------------------|----------------------------------------------------------------------------------------------------|
| none (Default)    | Corresponds to MQFMT_NONE. No format name is specified.                                                                                                    |
| string            | Corresponds to MQFMT_STRING. string specifies that the message consists entirely of character data. The message data may be either single-byte characters or double-byte characters. |
| unicode           | Corresponds to MQFMT_STRING. unicode specifies that the message consists entirely of Unicode characters. (Unicode is not supported in Artix at this time.)                           |

**Table 16:** FormatType Attribute Settings (Continued)

| Attribute Setting    | Description                                                                                                    |
|----------------------|----------------------------------------------------------------------------------------------------|
| event                | Corresponds to MQFMT_EVENT. event specifies that the message reports the occurrence of an WebSphere MQ event. Event messages have the same structure as programmable commands.                  |
| programmable command | Corresponds to MQFMT_PCF. programmable command specifies that the messages are user-defined messages that conform to the structure of a programmable command format (PCF) message.              |
|                      | For more information, consult the IBM Programmable Command Formats and Administration Interfaces documentation at http://publibfp.boulder.ibm.com/epubs/html/csqzac03/csqzac030d.htm#Header_12. |

When you are interoperating with WebSphere MQ applications hosted on a mainframe and the data needs to be converted into the systems native data format, you should set Format to string. Not doing so will result in the mainframe receiving corrupted data.

# JMS Port

JMS is a powerful messaging system used by Java applications.

# **Namespace**

The WSDL extensions used to describe JMS transport details are defined in the namespace http://celtix.objectweb.org/transports/jms. If you are going to use a JMS port you need to include the following in the definitions tag of your contract:

xmlns:jms="http://celtix.objectweb.org/transports/jms"

# jms:address

#### **Synopsis**

#### Description

The  ${\tt jms:address}$  element specifies the information needed to connect to a JMS system.

#### **Attributes**

The jms:address element has the following attributes:

destinationStyle Specifies if the JMS destination is a JMS

queue or a JMS topic.

jndiConnectionFactoryName Specifies the JNDI name bound to the

JMS connection factory to use when connecting to the JMS destination.

jndiDestinationName Specifies the JNDI name bound to the

JMS destination to which Artix connects.

jndiReplyDestinationName Specifies the JNDI name bound to the

JMS destinations where replies are sent. This attribute allows you to use a user

defined destination for replies.

connectionUserName Specifies the username to use when

connecting to a JMS broker.

connectionPassword Specifies the password to use when

connecting to a JMS broker.

# jms:JMSNamingProperty

Synopsis

<jms:JMSNamingProperty name="..." value="..." />

Description

The jms:JMSNamingProperty element is a child of the jms:address element. It is used to provide the values used to populate the properties object used when connecting to a JNDI provider.

**Attributes** 

The jms:JMSNamingProperty element has the following attributes:

name Specifies the name of the JNDI property to set.
value Specifies the value for the specified property.

JNDI property names

The following is a list of common JNDI properties that can be set:

- java.naming.factory.initial
- java.naming.provider.url
- java.naming.factory.object
- java.naming.factory.state
- java.naming.factory.url.pkgs
- java.naming.dns.url
- java.naming.authoritative

- java.naming.batchsize
- java.naming.referral
- java.naming.security.protocol
- java.naming.security.authentication
- java.naming.security.principal
- java.naming.security.credentials
- java.naming.language
- java.naming.applet

For more details on what information to use in these attributes, check your JNDI provider's documentation and consult the Java API reference material.

#### ims:client

**Synopsis** 

<jms:client messageType="..." />

Description

The jms:client element is a child of the WSDL port element. It is used to specify the types of messages being used by a JMS client endpoint and the timeout value for a JMS client endpoint.

**Attributes** 

The jms:client element has the following attributes:

messageType

Specifies how the message data will be packaged as a JMS message. text specifies that the data will be packaged as a TextMessage. binary specifies that the data will be packaged as an ObjectMessage.

#### jms:server

**Synopsis** 

```
<jms:server useMessageIDAsCorrelationID="..."
    durableSubscriberName="..."
    messageSelector="..." transactional="..." />
```

Description

The jms:server element is a child of the WSDL port element. It specifies settings used to configure the behavior of a JMS service endpoint.

| Attributes | The ims:server element has the fo | ollowing attributes: |
|------------|-----------------------------------|----------------------|
|------------|-----------------------------------|----------------------|

 ${\tt useMessageIDAsCorrealationID} \ \ {\tt Specifies} \ \ {\tt whether} \ \ {\tt JMS} \ \ {\tt will} \ \ {\tt use} \ \ {\tt the}$ 

message ID to correlate messages. The

default is false.

durableSubscriberName Specifies the name used to register a

durable subscription.

messageSelector Specifies the string value of a message

selector to use.

transactional Specifies whether the local JMS broker

will create transactions around message

processing. The default is false.

# Tuxedo Port

Artix can connect to applications that use BEA's Tuxedo as their messaging backbone.

# **Namespace**

The extensions used to describe a Tuxedo port are defined in the namespace http://schemas.iona.com/transports/tuxedo. When a Tuxedo endpoint is defined in a contract, the contract will need the following namespace declaration in the contract's definition element:

xmlns:tuxedo="http://schemas.iona.com/transports/tuxedo"

#### tuxedo:server

Synopsis <tuxedo:server>

<tuxedo:service ...>
 ...
</tuxedo:service>

</tuxedo:server>

Description

The tuxedo:server element is a child of a WSDL port element. It contains the definition of a Tuxedo endpoint.

#### tuxedo:service

Synopsis <tuxedo:service name="...">

<tuxedo:input .../>
...
</tuxedo:service>

Description

The tuxedo:service element is the child of a tuxedo:server element. It specifies the bulletin board name used to post and receive messages. It has a number of tuxedo:input child elements that provide a map to the operations from which messages are routed.

**Attributes** 

The tuxedo:service element has a single required attribute called name. The name attribute specifies the bulletin board name for the service.

# tuxedo:input

Synopsis <tuxedo:input operation="..." />

**Description**The tuxedo:input element specify which of the operations bound to the port

being defined are handled by the Tuxedo service.

Attributes The tuxedo:input element has a single required attribute called operation.

The operation attribute specifies the WSDL operation that is handled by the Tuxedo service. The value must correspond the value of the name attribute of

the appropriate WSDL operation element.

#### tuxcuo.iiiput

130

# Tibco/Rendezvous Port

Artix provides a number of attributes to define a TIB/RV service.

#### In this chapter

This chapter discusses the following topics:

| Artix Extension Elements | page 132 |
|--------------------------|----------|
| Attribute Details        | page 136 |

# **Artix Extension Elements**

#### **Namespace**

The extensions used to describe a Tibco/Rendezvous endpoint are defined in the namespace http://schemas.iona.com/transports/tibrv. When a Tibco endpoint is defined in a contract, the contract will need the following namespace declaration in the contract's definition element:

xmlns:tibrv="http://schemas.iona.com/transports/tibrv"

#### tibrv:port

#### **Synopsis**

```
<tibrv:port serverSubject="..." clientSubject="..."</pre>
            bindingType="..." callbackLevel="..."
            responseDispatchTimeout="..." transportService="..."
            transportNetwork="..." transportDeamon="..."
            transportBatchMode="..." cmSupport="..."
           cmTransportServerName="..." cmTransportClientName="..."
           cmTransportRequestOld="..." cmTransportLedgerName="..."
            cmTransportSyncLedger="..."cmTransportRelayAgent="..."
            cmTransportDefaultTimeLimit="..."
            cmListenerCancelAgreement="..."
            cmQueueTransportServerName="..."
            cmQueueTransportWorkerWeight="..."
            cmQueueTransportWorkerTasks="..."
            cmQueueTransportSchedulerWeight="..."
            cmQueueTransportSchedulerHeartbeat="..."
            cmQueueTransportSchedulerActivation="..."
            cmQueueTransportCompleteTime="..." />
```

#### Description

The tibrv:port element is the child of a WSDL port element. It specifies the properties used to configure an endpoint that use Tibco/Rendezvous as its messaging backbone. The element's attributes specify the information needed

to configure the transport layer. The serverSubject attribute is required to be set and its value must match on both the server side and the client side.

The tibry:port element has the following attributes:

**Attributes** 

serverSubject Specifies the subject to which the

server listens. This parameter must be the same between client and

server.

clientSubject Specifies the prefix to the subject

that the client listens to. The default is to use a uniquely

generated name.

bindingType Specifies the message binding

type.

callbackLevel Specifies the server-side callback

level when TIB/RV system advisory

messages are received.

responseDispatchTimeout Specifies the client-side response

timeout.

transportService Specifies the UDP service name or

port for TibrvNetTransport.

transportNetwork Specifies the binding network

addresses for TibrvNetTransport.

transportDaemon Specifies the TCP daemon port for

TibrvNetTransport. The default is to use 7500 for the TRDP daemon, or 7550 for the PGM daemon.

transportBatchMode Specifies if the TIB/RV transport

uses batch mode to send messages. The default is false; The endpoint will send messages

as soon as they are ready.

cmSupport Specifies if Certified Message

Delivery support is enabled. The default is false; CM support is

disabled.

cmTransportServerName Specifies the server's

TibrvCmTransport correspondent

name.

cmTransportClientName Specifies the client

TibrvCmTransport correspondent name. The default is to use a transient correspondent name.

cmTransportRequestOld Specifies if the endpoint can

request old messages on start-up. The default is false; the endpoint cannot request old messages on

start-up.

cmTransportLedgerName Specifies the TibrvCmTransport

ledger file. The default is to use an in-process ledger that is stored in

memory.

cmTransportSyncLedger Specifies if the endpoint uses a

synchronous ledger. The default is false; the endpoint does not use a

synchronous ledger.

cmTransportRelayAgent Specifies the endpoint's

TibrvCmTransport relay agent. If this attribute is not set, the endpoint does not use a relay

agent.

cmTransportDefaultTimeLimit Specifies the default time limit for

a Certified Message to be delivered. The default is no time

limit.

cmListenerCancelAgreements Specifies if Certified Message

agreements are canceled when the endpoint disconnects. The default is false; agreements remain in place after disconnecting.

cmQueueTransportServerName Specifies the server's

TibrvCmQueueTransport correspondent name.

cmQueueTransportWorkerWeight Specifies the endpoint's

 $Tibrv Cm Queue Transport\ {\tt worker}$ 

weight. The default is

TIBRVCM DEFAULT WORKER WEIGHT.

cmQueueTransportWorkerTasks Specifies the value of the

endpoint's

TibrvCmQueueTransport worker tasks parameter. The default is TIBRVCM DEFAULT WORKER TASKS.

cmQueueTransportSchedulerWeight Spec

Specifies the value of the TibrvCmQueueTransport

scheduler weight parameter. The

default is

TIBRVCM\_DEFAULT\_SCHEDULER\_WEIGHT.

cmQueueTransportSchedulerHeartbeat Specifies the value of the

TibrvCmQueueTransport

scheduler heartbeat parameter.

The default is

TIBRVCM\_DEFAULT\_SCHEDULER\_HB.

 ${\tt cmQueueTransportSchedulerActivation} \ Specifies \ the \ value \ of \ the$ 

Tibrv Cm Queue Transport

scheduler activation parameter.

The default is

TIBRVCM DEFAULT SCHEDULER ACTIVE.

cmQueueTransportCompleteTime Specifies the value of the

TibrvCmQueueTransport complete time parameter. The default is 0.

# **Attribute Details**

# bindingType

Description

**Options** 

The bindingType attribute specifies the message binding type.

Artix TIB/RV ports support three types of payload formats as described in Table 17.

Table 17: TIB/RV Supported Payload formats

| Value  | Payload Formats                                             | TIB/RV Message Implications                                                                                |
|--------|-------------------------------------------------------------|----------------------------------------------------------------------------------------------------|
| msg    | TibrvMsg                                                    | The message data is encapsulated in a TibrvMsg described by the binding section of the service's contract. |
| xml    | SOAP, tagged data                                           | The message data is encapsulated in a field of TIBRVMSG_XML with a null name and an ID of o.               |
| opaque | fixed record length<br>data, variable<br>record length data | The message data is encapsulated in a field of TIBRVMSG_OPAQUE with a null name and an ID of o.            |

#### callbackLevel

Description

The  ${\tt callbackLevel}$  attribute specifies the server-side callback level when TIB/RV system advisory messages are received.

**Options** 

It has three settings:

- INFO
- WARN
- ERROR (default)

### responseDispatchTimeout

#### Description

The responseDispatchTimeout attribute specifies the client-side response receive dispatch timeout. The default is TIBRV WAIT FOREVER.

**Note:** If only the TibrvNetTransport is used and there is no server return response for a request, then not setting a timeout value causes the client to block forever.

#### transportService

#### Description

The transportService attribute specifies the UDP service name or port for TibrvNetTransport. The default is rendezvous. If no corresponding entry exists in /etc/services, 7500 for the TRDP daemon, or 7550 for the PGM daemon will be used. This parameter must be the same for both client and server.

### transportNetwork

#### Description

The transportNetwork attribute specifies the binding network addresses for TibrvNetTransport. The default is to use the interface IP address of the host for the TRDP daemon, 224.0.1.78 for the PGM daemon. This parameter must be interoperable between the client and the server.

# cmTransportServerName

#### Description

The cmTransportServerName attribute specifies the server's TibrvCmTransport correspondent name. The default is to use a transient correspondent name. This parameter must be the same for both client and server if the client also uses Certified Message Delivery.

### cmQueueTransportServerName

#### Description

The cmQueueTransportServerName attribute specifies the server's TibrvCmQueueTransport correspondent name. If this property is set, the server

listener joins to the distributed queue of the specified name. This parameter must be the same among the server queue members.

# File Transfer Protocol Port

Artix can use an FTP server as a middle-tier message broker.

### **Namespace**

The extensions used to describe a File Transfer Protocol (FTP) port are defined in the namespace http://schemas.iona.com/transports/ftp. When an FTP endpoint is defined in a contract, the contract will need the following namespace declaration in the contract's definition element:

xmlns:ftp="http://schemas.iona.com/transports/ftp"

#### ftp:port

#### **Synopsis**

#### Description

The ftp:port element is a child of a WSDL port element. It defines the connection details for an FTP endpoint. It may contain an ftp:properties element.

#### **Attributes**

The ftp:port element has the following attributes:

host Specifies the domain name or IP address of the

machine hosting the FTPD used by the endpoint.

port Specifies the port number on which the endpoint will

contact the FTPD.

requestLocation Specifies the path on the FTPD host the endpoint will

use for requests. The default is /.

replyLocation Specifies the path on the FTPD host the endpoint will

use for replies. The default is /.

connectMode Specifies the connection mode used to connect to the

FTPD. Valid values are passive and active. The default

is passive.

scanInsterval Specifies the interval, in seconds, at which the request

and reply directories are scanned for updates. The

default is 5.

### ftp:properties

Synopsis <ftp:properties>

<ftp:property ... />

. . .

</ftp:property>

**Description**The ftp:properties element defines a number of file naming properties used

by the endpoint for storing requests and replies. It contains one or more

ftp:property elements.

# ftp:property

**Synopsis** 

<ftp:property name="..." value="..." />

Description

The ftp:property element defines specific file naming properties to use when reading and writing messages on the FTPD host. The properties are defined by the implementation used for the naming scheme classes. Artix provides a default implementation. However, a custom naming scheme implementation may have different properties.

Attributes The ftp:property element has the following attributes:

name Specifies the name of the property to set.

value Specifies the value of the property.

**Default Naming Properties**The default naming implementation provided with Artix supports the

following properties:

staticFilemanes Determines if the endpoint uses a static,

non-unique, naming scheme for its files. Valid values are true and false. The default is true.

 ${\tt requestFilenamePrefix} \quad {\tt Specifies \ the \ prefix \ to \ use \ for \ file \ names \ when}$ 

staticFilenames is set to false.

# Part III

# Other Extensions

#### In this part

This part contains the following chapters:

| Routing            | page 145 |
|--------------------|----------|
| Security           | page 155 |
| Codeset Conversion | page 159 |

# Routing

Artix provides a number of WSDL extensions for defining how messages are routed between services.

# **Namespace**

The Artix routing elements are defined in the

http://schemas.iona.com/routing namespace. When describing routes in an Artix contract your contract's definition element must have the following entry:

xmlns:routing="http://schemas.iona.com/routing"

# routing:expression

**Synopsis** <routing:expression name="..." evaluator="..."

. . .

</routing:expression>

**Description** The routing: expression element is a child of the WSDL definitions

element. It specifies an XPATH expression that evaluates messages for

content-based routing.

Attributes The routing: expression requires the following two attributes:

name Specifies a string that is used to refer to the expression

when defining routes.

evaluator

Specifies the name of the grammar used in the expression. Currently the only valid value is xpath.

#### routing:route

**Synopsis** 

<routing:route name="..." mulitRoute="...">

. . .

</routing:route>

Description

The routing:route element is the root element of each route described in a contract.

**Attributes** 

The routing:route element takes the following attributes:

name Specifies a unique identifier for the route. This attribute is

required.

multiRoute An optional attribute that specifies how messages are

sent to the listed destinations. Values are fanout, failover, or loadBalance. Default is to route messages

to a single destination.

**Options** 

Standard routes define a single source/destination pair. When the mulitRoute attribute is specified, your route description will contain more than one destination.

Setting the multiRoute attribute has the following effects:

- fanout instructs Artix to send messages from the source to all the listed destinations.
- failover instructs Artix to move through the list of destinations until it can successfully send the message.
- loadBalance instructs Artix to use a round-robin algorithm to spread messages across all of the listed destinations.

# routing:source

Synopsis

<routing:source service="..." port="..." />

Description

The routing: source element is a child of a routing: route element. It specifies the port from which the route will redirect messages. A route can have several

source elements as long as they all meet the compatibility rules for port-based routing.

**Attributes** 

The routing: source element requires two attributes:

service Specifies the WSDL service element in which the source

port is defined.

port Specifies the name of the WSDL port element from

which messages are being received. The router will create

a proxy to listen for messages on this port.

# routing:query

**Synopsis** 

```
<routing:query expression="...">
  <routing:desitination id="..." ... />
    ...
</routing:query>
```

Description

The <code>routing:query</code> element is a child of a routing:route element. It specifies the destinations for a content-based route. The child routing:destination elements must use the <code>id</code> attribute to specify the value used to select the destination.

**Attributes** 

The routing: query element has one attribute:

expression

Specifies the value of the name attribute from the routing:expression element defining the XPATH expression used to select the destination of the message. The query selects the destination with the id value that matches the result of applying the expression to the message content.

# routing:destination

**Synopsis** 

Description

The routing:destination element is a child of a routing:route element. It specifies the port to which the source messages are directed. The destination must be compatible with all of the source elements.

#### **Attributes**

The routing:destination element has the following attributes:

id Specifies the value of the content-based routing query

that triggers the destination. This attribute is required when the element is the child of a routing:query element

and ignored otherwise.

service Specifies the WSDL service element in which the

destination port is defined.

port Specifies the name of the port WSDL element to which

messages are routed.

route Specifies a linked route to use for selecting the ultimate

destination. When this attribute is used, you should not

use the service attribute or the port attribute.

# routing:transportAttribute

#### **Synopsis**

<routing:transportAttribute>

. . .

</routing:transportAttribute>

#### Description

The routing:transportAttribute element is a child of a routing:route element. It defines routing rules based on the transport attributes set in a message's header when using HTTP, CORBA, or WebSphere MQ. The criteria for determining if a message meets the transport attribute rule are specified using the following child elements:

- routing:equals
- routing:greater
- routing:less
- routing:startswith
- routing:endswith
- routing:contains
- routing:empty
- routing:nonempty

A message passes the rule if it meets each criterion specified by the child elements.

Transport attribute rules are defined after all of the operation-based routing rules and before any destinations are listed.

#### **Examples**

Example 47 shows a route using transport attribute rules based on HTTP header attributes. Only messages sent to the server whose UserName is equal to JohnQ will be passed through to the destination port.

#### **Example 47:** Transport Attribute Rules

### routing:equals

Synopsis

Description

The routing:equals element is a child of a routing:transportAttribute element. It defines a rule that is triggered when the specified attribute equals the value given. It applies to string or numeric attributes.

**Attributes** 

The routing: equals element has the following attributes:

contextName Specifies the QName of the context in which the

desired transport attributes are stored.

contextAttributeName Specifies the QName of the transport attribute the

rule evaluates.

value Specifies the value against which the specified

attribute is evaluated.

ignorecase Specifies whether the case of characters in a string

are ignored. The default is no; case is considered

when evaluating string data.

### routing:greater

Synopsis <routing:greater contextName="..."

contextAttributeName="..."

value="..." />

**Description**The routing:greater element is a child of a routing:transportAttribute

element. It defines a rule that is triggered when the value of the specified attribute is greater than the value given. It applies to numeric attributes.

Attributes The routing:greater element has the following attributes:

contextName Specifies the QName of the context in which the

desired transport attributes are stored.

contextAttributeName Specifies the QName of the transport attribute the

rule evaluates.

value Specifies the value against which the specified

attribute is evaluated.

#### routing:less

Synopsis <routing:less contextName="..."

contextAttributeName="..."

value="..." />

**Description** The routing:less element is a child of a routing:transportAttribute element.

It defines a rule that is triggered when the value of the specified attribute is

less than the value given. It applies to numeric attributes.

Attributes The routing:less element has the following attributes:

contextName Specifies the QName of the context in which the

desired transport attributes are stored.

contextAttributeName Specifies the QName of the transport attribute the

rule evaluates.

value Specifies the value against which the specified

attribute is evaluated.

### routing:startswith

Synopsis <routing:startswith contextName="..."

contextAttributeName="..."

value="..."

inqnorecase="..." />

**Description**The routing: startswith element is a child of a routing:transportAttribute

element. It applies to string attributes and tests whether the attribute starts

with the specified value.

**Attributes** The routing: startswith element has the following attributes:

contextName Specifies the QName of the context in which the

desired transport attributes are stored.

contextAttributeName Specifies the QName of the transport attribute the

rule evaluates.

value Specifies the value against which the specified

attribute is evaluated.

ignorecase Specifies whether the case of characters in a string

are ignored. The default is no; case is considered

when evaluating string data.

# routing:endswith

contextAttributeName="..."

value="..."

ingnorecase="..." />

**Description**The routing:endswith element is a child of a routing:transportAttribute

element. It applies to string attributes and tests whether the attribute ends

with the specified value.

Attributes The routing: endswith element has the following attributes:

contextName Specifies the QName of the context in which the

desired transport attributes are stored.

contextAttributeName Specifies the QName of the transport attribute the

rule evaluates.

value Specifies the value against which the specified

attribute is evaluated.

ignorecase Specifies whether the case of characters in a string

are ignored. The default is no; case is considered

when evaluating string data.

# routing:contains

**Synopsis** <routing:contains contextName="..."

contextAttributeName="..."

value="..."

ingnorecase="..." />

Description

The routing:contains element is a child of a routing:transportAttribute element. It applies to string or list attributes. For strings, it tests whether the attribute contains the value. For lists, it tests whether the value is a member of the list.

**Attributes** 

The routing: contains element has the following attributes:

contextName Specifies the QName of the context in which the

desired transport attributes are stored.

contextAttributeName Specifies the QName of the transport attribute the

rule evaluates.

value Specifies the value against which the specified

attribute is evaluated.

ignorecase Specifies whether the case of characters in a string

are ignored. The default is no; case is considered

when evaluating string data.

# routing:empty

contextAttributeName="..." />

**Description**The routing: empty element is a child of a routing:transportAttribute element.

It applies to string or list attributes. For lists, it tests whether the list is empty.

For strings, it tests for an empty string.

**Attributes** The routing: empty element has the following attributes:

contextName Specifies the QName of the context in which the

desired transport attributes are stored.

contextAttributeName Specifies the QName of the transport attribute the

rule evaluates.

## routing:nonempty

**Synopsis** <routing:nonempty contextName="..."</pre>

contextAttributeName="..." />

**Description**The routing:nonempty element is a child of a routing:transportAttribute

element. It applies to string or list attributes. For lists, it passes if the list is

not empty. For strings, it passes if the string is not empty.

**Attributes** The routing:nonempty element has the following attributes:

contextName Specifies the QName of the context in which the

desired transport attributes are stored.

contextAttributeName Specifies the QName of the transport attribute the

rule evaluates.

# **Transport Attribute Context Names**

The contextName attribute is specified using the QName of the context in which the attribute is defined. The contexts shipped with Artix are described in Table 18.

Table 18: Context QNames

| Context QName                        | Details                                                               |
|--------------------------------------|-----------------------------------------------------------------------|
| http-conf:HTTPServerIncomingContexts | Contains the attributes for HTTP messages being received by a server. |

 Table 18: Context QNames

| Context QName                  | Details                                                                            |
|--------------------------------|------------------------------------------------------------------------------------|
| corba:corba_input_attributes   | Contains the data stored in the CORBA principle                                    |
| mq:MQConnectionAttributes      | Contains the attributes used to connect to an MQ queue.                            |
| mq:MQIncomingMessageAttributes | Contains the attributes in the message header of an MQ message.                    |
| bus-security                   | Contains the attributes used by the IONA security service to secure your services. |

# Security

Artix uses a special WSDL extension element to specify security policies for endpoints.

# **Namespace**

The elements Artix uses for specifying security policies are defined in the http://schemas.iona.com/bus/security namespace. When defining security policies in an Artix contract your contract's definition element must have the following entry:

xmlns:bus-security="http://schemas.iona.com/bus/security"

# bus-security:security

#### **Synopsis**

```
<bus-security:security enableSecurity="..."
    is2AuthorizationActionRoleMapping="..."
    enableAuthorization="..."
    authenticationCacheSize="..."
    authenticationCacheTimeout ="..."
    securityType="..."
    securityLevel="..."
    authorizationRealm="..."
    defaultPassword="..." />
```

#### Description

The bus-security:security element is a child of a WSDL port element. It's attributes specify security policies for the endpoint.

#### **Attributes**

The bus-security: security element has the following attributes:

enableSecurity Specifies if the service should loud

the ASP plug-in. Default is false.

is2AuthorizationActionRoleMapping Specifies the URL of the action role

mapping file the Artix security framework uses to authenticate requests for this endpoint.

enableAuthorization Specifies if the endpoint should use

the Artix security framework for authentication. Default is false.

enableSSO Specifies if the service can use

single-sign on (SSO). Default is

false.

authenticationCacheSize Specifies the maximum number of

credentials stored in the

authentication cache. A value of -1 (the default) means unlimited size. A value of o disables the cache.

authenticationCacheTimeout Specifies the time (in seconds) after

which a credential is considered stale. A value of -1 (the default) means an infinite time-out. A value

of o disables the cache.

securityLevel Specifies the level from which security credentials are picked up.

The following options are supported by the Artix security framework:

 MESSAGE\_LEVEL—Get security information from the transport header. This is the default.

 REQUEST\_LEVEL—Get the security information from the message header. authenticationCacheSize

Specifies the maximum number of credentials stored in the authentication cache. A value of -1 (the default) means unlimited size. A value of o disables the cache.

authenticationCacheTimeout

Specifies the time (in seconds) after which a credential is considered stale. A value of -1 (the default) means an infinite time-out. A value of o disables the cache.

securityLevel

Specifies the level from which security credentials are picked up.

The following options are supported by the Artix security framework:

- MESSAGE\_LEVEL—Get security information from the transport header. This is the default.
- REQUEST\_LEVEL—Get the security information from the message header.

See also

For more information about Artix security policies see The Artix Security Guide.

# Codeset Conversion

For transports that do not natively support codeset conversion Artix has the ability to perform codeset conversion.

# Namespace

The elements Artix uses for defining codeset conversion rules are defined in the http://schemas.iona.com/bus/il8n/context namespace. When defining codeset conversion rules in an Artix contract your contract's definition element must have the following entry:

xmlns:i18n-context="http://schemas.iona.com/bus/i18n/context"

#### i18n-context:client

**Synopsis** 

Description

The il8n-context:client element is a child of a WSDL port element. It specifies codeset conversion rules for Artix endpoints that are acting as servers.

#### **Attributes**

The ilsn-context:client element has the following attributes for defining how message codesets are converted:

LocalCodeSet Specifies the client's native codeset. Default is the

codeset specified by the local system's locale setting.

OutboundCodeSet Specifies the codeset into which requests are converted.

Default is the codeset specified in LocalCodeSet.

InboundCodeSet Specifies the codeset into which replies are converted.

Default is the codeset specified in OutboundCodeSet.

#### i18n-context:server

**Synopsis** 

 $\verb|-cil8n-context:server LocalCodeSet="..."| OutboundCodeSet="..."|$ 

InboundCodeSet="..." />

Description

The il8n-context:server element is a child of a WSDL port element. It specifies codeset conversion rules for Artix endpoints that are acting as servers.

**Attributes** 

The il8n-context:server element has the following attributes for defining how message codesets are converted:

LocalCodeSet Specifies the server's native codeset. Default is the

codeset specified by the local system's locale setting.

OutboundCodeSet Specifies the codeset into which replies are converted.

Default is the codeset specified in InboundCodeSet.

InboundCodeSet Specifies the codeset into which requests are converted.

Default is the codeset specified in LocalCodeSet.

# Index

| A adding a SOAP header 8                                     | bound attribute 27<br>elemtype attribute 27<br>name attribute 27 |
|--------------------------------------------------------------|------------------------------------------------------------------|
| arrays                                                       | repositoryID attribute 27                                        |
| mapping to a fixed binding 52 mapping to a tagged binding 59 | type attribute 27                                                |
| mapping to a TibryMsg 71                                     | corba:binding 16                                                 |
| mapping to CORBA 27                                          | bases attribute 16                                               |
| Artix contexts                                               | repositoryID attribute 16                                        |
| using in a TibrvMsg 76                                       | corba:case 25                                                    |
| Artix reference                                              | label attribute 25                                               |
| mapping to CORBA 33                                          | corba:enumerator 22                                              |
| attribute based routing 148                                  | corba:exception 29                                               |
|                                                              | name attribute 29                                                |
| В                                                            | repositoryID attribute 29 type attribute 29                      |
| bus-security:security 155                                    | corba:fixed 22                                                   |
| authenticationCacheSize attribute 156, 157                   | digits attribute 23                                              |
| authenticationCacheTimeout attribute 156, 157                | name attribute 23                                                |
| enableAuthorization attribute 156                            | repositoryID attribute 23                                        |
| enableSecurity attribute 156                                 | scale attribute 23                                               |
| enableSSO attribute 156                                      | type attribute 23                                                |
| is2AuthorizationActionRoleMapping attribute 156              | corba:member 20                                                  |
| securityLevel attribute 156, 157                             | idltype attribute 20                                             |
| _                                                            | name attribute 20                                                |
| C                                                            | corba:object                                                     |
| choice complexType                                           | binding attribute 33                                             |
| mapping to a fixed binding 49                                | name attribute 34                                                |
| mapping to a tagged binding 61                               | repositoryID attribute 34                                        |
| complex types                                                | type attribute 34                                                |
| mapping to a TibrvMsg 74                                     | corba:operation 16                                               |
| mapping to CORBA 20 corba:address 101                        | name attribute 17                                                |
| location attribute 101                                       | corba:param 17<br>idltype attribute 17                           |
| corba:alias 26                                               | mode attribute 17                                                |
| name attribute 26                                            | name attribute 17                                                |
| repositoryID attribute 26                                    | corba:policy 102                                                 |
| type attribute 26                                            | persistent attribute 102                                         |
| corba:anonsequence 30                                        | poaname attribute 102                                            |
| bound attribute 30                                           | serviceid attribute 102                                          |
| elemtype attribute 30                                        | corba:raises 18                                                  |
| name attribute 30                                            | exception attribute 18                                           |
| type attribute 30                                            | corba:return 17                                                  |
| corba:array 27                                               | idltype attribute 18                                             |

| name attribute 18                 | discriminatorName attribute 50 |
|-----------------------------------|--------------------------------|
| corba:sequence 28                 | name attribute 50              |
| bound attribute 28                | fixed:enumeration 48           |
| elemtype attribute 28             | fixedValue attribute 49        |
| name attribute 28                 | value attribute 49             |
| repositoryID attribute 28         | fixed:field 45                 |
| corba:typeMapping 19              | bindingOnly attribute 46       |
| targetNamespace attribute 19      | fixedValue attribute 46        |
| corba:union 24                    | format attribute 46            |
| discriminator attribute 24        | name attribute 45              |
| name attribute 24                 | size attribute 46              |
| repositoryID attribute 24         | fixed:operation 44             |
| type attribute 24                 | discriminator attribute 44     |
| corba:unionbranch 24              | fixed:sequence 52              |
| default attribute 25              | counterName attribute 53       |
| idltype attribute 24              | name attribute 53              |
| name attribute 24                 | occurs attribute 53            |
|                                   | ftp:port 139                   |
| n                                 | connectMode 140                |
| D                                 | host 140                       |
| defining a fixed message body 44  | port 140                       |
| defining a tagged message body 57 | replyLocation 140              |
| defining a TibryMsg 74            | requestLocation 140            |
| durable subscriptions 128         | scanInsterval 140              |
|                                   | ftp:properties 140             |
| E                                 | ftp:property 140               |
| enumerations                      | name 141                       |
| mapping to a fixed binding 48     | value 141                      |
| mapping to a tagged binding 58    | value 141                      |
| mapping to CORBA 21               |                                |
| exceptions                        | Н                              |
| mapping to CORBA 18, 29           | http:address 84                |
| mapping to SOAP 9                 | location attribute 84          |
| mapping to 00/11 3                | http-conf:client 85            |
| F                                 | Accept attribute 91            |
| F 146                             | AcceptEncoding attribute 93    |
| failover routing 146              | AcceptLanguage attribute 92    |
| fanout routing 146                | Authorization attribute 91     |
| fixed:binding 43                  | AuthorizationType attribute 91 |
| encoding attribute 44             | AutoRedirect attribute 86      |
| justification attribute 43        | BrowserType attribute 98       |
| padHexCode attribute 44           | CacheControl attribute 95      |
| fixed:body 44                     | cache-extension directive 96   |
| encoding attribute 45             | max-age directive 95           |
| justification attribute 45        | max-stale directive 96         |
| padHexCode attribute 45           | min-fresh directive 96         |
| fixed:case 50                     | no-cache directive 95          |
| fixedValue attribute 51           | no-store directive 95          |
| name attribute 51                 | no-transform directive 96      |
| fixed:choice 50                   | only-if-cached directive 96    |

| ClientCertificate attribute 87 ClientCertificateChain attribute 87 ClientPrivateKey attribute 88 ClientPrivateKeyPassword attribute 88 ConnectionAttempts attribute 87 Connection attribute 95 ContentType attribute 86 Cookie attribute 87 Host attribute 94 Password attribute 86 ProxyAuthorization attribute 99 ProxyAuthorizationType attribute 99 ProxyPassword attribute 87 ProxyServer attribute 99 ProxyUserName attribute 87 ReceiveTimeout attribute 86 Referer attribute 98 SendTimeout attribute 86 TrustedRootCertificate attribute 88 UserName attribute 86 UseSecureSockets attribute 100 http-conf:server 88 CacheControl attribute 95 cache-extension directive 98 | i18n-context:client 159 InboundCodeSet 160 LocalCodeSet 160 OutboundCodeSet 160 i18n-context:server 160 InboundCodeSet 160 LocalCodeSet 160 OutboundCodeSet 160 OutboundCodeSet 160 IDL types fixed 22 Object 33 sequence 28 typedef 26 iiop:address 103 location attribute 103 iiop:payload 104 type attribute 104 iiop:policy 105 persistent attribute 105 serviceid attribute 105 IOR 101, 103 |
|----------------------------------------------------------------------------------------------------|----------------------------------------------------------------------------------------------------|
| max-age directive 97<br>must-revalidate directive 97<br>no-cache directive 97                                                                                                    | J<br>jms:address 125<br>connectionPassword attribute 126                                                                                                    |
| no-store directive 97<br>no-transform directive 97<br>private directive 97                                                                                                    | connection assword attribute 126<br>connectionUserName attribute 126<br>destinationStyle attribute 126<br>jndiConnectionFactoryName attribute 126                                                                                                    |
| proxy-revelidate directive 97 public directive 97 s-maxage directive 98                                                                                                    | jndiDestinationName attribute 126<br>jndiReplyDestinationName 126                                                                                                    |
| ContentEncoding attribute 94                                                                                                    | jms:client 127                                                                                                    |
| ContentLocation attribute 89                                                                                                    | messageType attribute 127 jms:JMSNamingProperty 126                                                                                                    |
| ContentType attribute 89<br>HonorKeepAlive attribute 89                                                                                                    | name attribute 126                                                                                                    |
| ReceiveTimeout attribute 88                                                                                                    | value attribute 126                                                                                                    |
| RedirectURL attribute 100                                                                                                    | jms:server 127                                                                                                    |
| SendTimeout attrubute 88                                                                                                    | durableSubscriberName attribute 128                                                                                                    |
| ServerCertificate 90                                                                                                    | messageSelector attribute 128 transactional attribute 128                                                                                                    |
| ServerCertificateChain 100                                                                                                    | useMessageIDAsCorrealationID attribute 128                                                                                                    |
| ServerPrivateKey attribute 90                                                                                                    | JNDI                                                                                                    |
| ServerPrivateKeyPassword attribute 90<br>ServerType attribute 89                                                                                                    | connection factory 126                                                                                                    |
| SuppressClientReceiveErrors attribute 89                                                                                                    | -                                                                                                    |
| SuppressClientSendErrors attribute 89                                                                                                    | L                                                                                                    |
| TrustedRootCertificate attribute 90                                                                                                    | load balancing 146                                                                                                    |
| UseSecureSockets attribute 100                                                                                                    | -                                                                                                    |

| M                                   | Messageld attribute 112              |
|-------------------------------------|--------------------------------------|
| message broadcasting 146            | MessagePriority attribute 118        |
| mime:content 11                     | ModelQueueName attribute 111         |
| part attribute 11                   | PropogateTransactions attributes 112 |
| type attribute 11                   | QueueManager attribute 111           |
| mime:multipartRelated 10            | QueueName attribute 111              |
| mime:part 11                        | ReplyQueueManager attribute 111      |
| name attribute 11                   | ReplyQueueName attribute 111         |
| mq:client 108                       | ReportOption attribute 120           |
| AccessMode attribute 117            | Server_Client attribute 113          |
| AccountingToken attribute 110       | Timeout attribute 112                |
| AliasQueueName attribute 114        | Transactional attribute 119          |
| ApplicationData attribute 110       | UsageStyle attribute 116             |
| ApplicationIdData attribute 110     |                                      |
| ApplicationOriginData attribute 110 | Р                                    |
| ConnectionFastPath attribute 109    | POA policies 102, 105                |
| ConnectionName attribute 109        | port address                         |
| ConnectionReusable attribute 109    | HTTP 84                              |
| CorrelationId attribute 110         | primitive types                      |
| CorrelationStyle attribute 116      | mapping to a fixed binding 45        |
| Delivery attribute 119              | mapping to a tagged binding 58       |
| Format attribute 122                | mapping to a TibryMsg 65, 75         |
| MessageExpiry attribute 109         | mapping to CORBA 14                  |
| Messageld attribute 110             | mapping to FML 39                    |
| MessagePriority attribute 118       | mapping to TME 03                    |
| ModelQueueName attribute 109        | В                                    |
| QueueManager attribute 108          | $R_{_{ar{1}}}$                       |
| QueueName attribute 109             | reply queue                          |
| ReplyQueueManager attribute 109     | queue manager 109, 111               |
| ReplyQueueName attribute 109        | queue name 109, 111                  |
| ReportOption attribute 120          | request queue                        |
| Server Client attribute 113         | queue manager 108, 111               |
| Timeout attribute 109               | queue name 109, 111                  |
| Transactional attribute 119         | routing:contains 152                 |
| UsageStyle attribute 116            | contextAttributeName attribute 152   |
| UserIdentification attribute 110    | contextName attribute 152            |
| mq:server 111                       | ignorecase attribute 152             |
| AccessMode attribute 117            | value attribute 152                  |
| AccountingToken attribute 112       | routing:destination 147              |
| ApplicationData attribute 112       | id attribute 148                     |
| ApplicationOriginData attribute 112 | port attribute 148                   |
| ConnectionFastPath attribute 111    | route attribute 148                  |
| ConnectionName attribute 111        | service attribute 148                |
| ConnectionReusable attribute 111    | routing:empty 152                    |
| CorrelationId attribute 112         | contextAttributeName attribute 153   |
| CorrelationStyle attribute 116      | contextName attribute 153            |
| Delivery attribute 119              | routing:endswith 151                 |
| Format attribute 122                | contextAttributeName attribute 152   |
| MessageExpiry attribute 112         | contextName attribute 151            |

| ignorecase attribute 152 value attribute 152 routing:equals 149 contextAttributeName attribute 149 contextName attribute 149 ignorecase attribute 149 | encodingStyle attribute 7<br>namespace attribute 7<br>parts attribute 8<br>use attribute 6<br>encoded 7<br>literal 7 |
|----------------------------------------------------------------------------------------------------|----------------------------------------------------------------------------------------------------|
| value attribute 149 routing:expression 145 evaluator attribute 146 name attribute 145                                                                 | soap:fault 9<br>name attribute 9<br>use attribute 9<br>encoded 7                                                     |
| routing:greater 150 contextAttributeName attribute 150 contextName attribute 150 value attribute 150                                                  | literal 7<br>soap:header 8<br>encodingStyle attribute 8<br>message attribute 8                                       |
| routing:less 150 contextAttributeName attribute 150 contextName attribute 150 value attribute 150                                                     | namespace attribute 9 part attribute 8 use attribute 8 encoded 7                                                     |
| routing:nonempty 153<br>contextAttributeName attribute 153<br>contextName attribute 153                                                               | literal 7<br>soap:operation 5<br>soapAction attribute 6                                                              |
| routing:query 147 routing:route 146 multiRoute attribute 146 failover 146                                                                             | style attribute 5<br>specifying a password<br>HTTP 86<br>specifying a user name                                      |
| fanout 146<br>loadBalance 146<br>name attribute 146                                                                                                   | HTTP 86                                                                                                    |
| routing:source 146 port attribute 147 service attribute 147                                                                                           | tagged:binding 55 fieldNameValueSeparator attribute 56 fieldSeparator attribute 56                                   |
| routing:startswith 151 contextAttributeName attribute 151 contextName attribute 151 ignorecase attribute 151 value attribute 151                      | flattened attribute 56 ignoreCase attribute 57 ignoreUnknownElements attribute 56 messageEnd attribute 56            |
| routing:transportAttribute 148                                                                                                    | messageStart attribute 56<br>scopeType attribute 56<br>selfDescribing attribute 56                                   |
| S                                                                                                    | unscopedArrayElement attribute 56                                                                                    |
| sequence complexType                                                                                                    | tagged:body 57                                                                                                    |
| mapping to a fixed binding 52                                                                                                    | tagged:case 62                                                                                                    |
| mapping to a tagged binding 59                                                                                                    | name attribute 62                                                                                                    |
| service failover 146                                                                                                    | tagged:choice 61                                                                                                    |
| soap:address 84                                                                                                    | alias attribute 61                                                                                                   |
| location attribute 84                                                                                                    | discriminatorName attribute 61                                                                                       |
| soap:binding 4                                                                                                    | name attribute 61                                                                                                    |
| style attribute 4                                                                                                    | tagged:enumeration 58                                                                                                |
| transport attribute 5                                                                                                    | value attribute 58                                                                                                   |
| soap:body 6                                                                                                    | tagged:field 58                                                                                                    |

| alias attribute 58                 | cmListenerCancelAgreements attribute 134      |
|------------------------------------|-----------------------------------------------|
| name attribute 58                  | cmQueueTransportCompleteTime attribute 135    |
| tagged:operation 57                | cmQueueTransportSchedulerActivation           |
| discriminator attribute 57         | attribute 135                                 |
| discriminatorStyle attribute 57    | cmQueueTransportSchedulerHeartbeat            |
| tagged:sequence 59                 | attribute 135                                 |
| alias attribute 60                 | cmQueueTransportSchedulerWeight attribute 135 |
| name attribute 60                  | cmQueueTransportServerName attribute 137      |
| occurs attribute 60                | cmQueueTransportWorkerTasks attribute 135     |
| tibrv:array 71                     | cmQueueTransportWorkerWeight attribute 134    |
| elementName attribute 71           | cmSupport attribute 133                       |
| integralAsSingleField attribute 71 | cmTransportClientName attribute 134           |
| loadSize attribute 72              | cmTransportDefaultTimeLimit attribute 134     |
| sizeName attribute 72              | cmTransportLedgerName attribute 134           |
| tibrv:binding 67                   | cmTransportRelayAgent attribute 134           |
| stringAsOpaque attribute 68        | cmTransportRequestOld attribute 134           |
| stringEncoding attribute 68        | cmTransportServerName attribute 137           |
| tibrv:context 76                   | cmTransportSyncLedger attribute 134           |
| tibrv:field 75                     | responseDispatchTimeout attribute 137         |
| alias attribute 75                 | serverSubject attribute 133                   |
| element attribute 75               | transportBatchMode attribute 133              |
| id attribute 75                    | transportDaemon attribute 133                 |
| maxOccurs attribute 75             | transportNetwork attribute 137                |
| minOccurs attribute 75             | transportService attribute 137                |
| name attribute 75                  | timeouts                                      |
| type attribute 75                  | HTTP 86                                       |
| value attribute 75                 | MQ 109, 112                                   |
| tibry:input 69                     | transactions                                  |
| messageNameFieldPath attribute 69  | MQ 119                                        |
| messageNameFieldValue attribute 69 | tuxedo:binding 40                             |
| stringAsOpaque attribute 69        | tuxedo:field 41                               |
| stringEncoding attribute 69        | id attribute 41                               |
| tibrv:msg 74                       | name attribute 41                             |
| alias attribute 74                 | tuxedo:fieldTable 40                          |
| element attribute 75               | type attribute 41                             |
| id attribute 75                    | tuxedo:input 130                              |
| maxOccurs attribute 75             | operation attribute 130                       |
| minOccurs attribute 75             | tuxedo:operation 41                           |
| name attribute 74                  | tuxedo:server 129                             |
| tibrv:operation 68                 | tuxedo:service 130                            |
| tibry:output 70                    | name attribute 130                            |
| messageNameFieldPath attribute 70  | 1141119 4141124119 200                        |
| messageNameFieldValue attribute 70 | U                                             |
| stringAsOpaque attribute 71        | _                                             |
| stringEncoding attribute 70        | unions                                        |
| tibry:port 132                     | mapping to a fixed binding 50                 |
| bindingType attribute 136          | mapping to a tagged binding 61                |
| callbackLevel attribute 136        | mapping to CORBA 24                           |
| clientSubject attribute 133        |                                               |
|                                    |                                               |

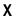

xformat:binding 79 rootNode attribute 79 xformat:body 80 rootNode attribute 80